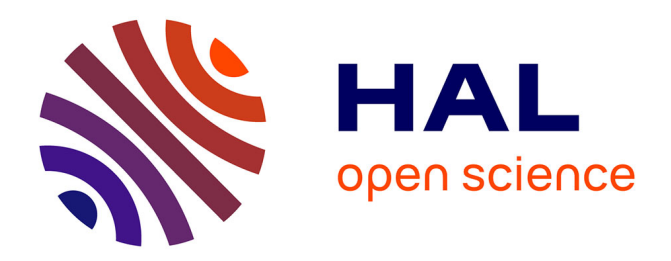

## **Gestion du temps et des tâches au sein de l'entreprise multimédia Memtech-France**

Stéphane Masselot

#### **To cite this version:**

Stéphane Masselot. Gestion du temps et des tâches au sein de l'entreprise multimédia Memtech-France. Sciences de l'information et de la communication. 2001. dumas-01598397

## **HAL Id: dumas-01598397 <https://dumas.ccsd.cnrs.fr/dumas-01598397>**

Submitted on 29 Sep 2017

**HAL** is a multi-disciplinary open access archive for the deposit and dissemination of scientific research documents, whether they are published or not. The documents may come from teaching and research institutions in France or abroad, or from public or private research centers.

L'archive ouverte pluridisciplinaire **HAL**, est destinée au dépôt et à la diffusion de documents scientifiques de niveau recherche, publiés ou non, émanant des établissements d'enseignement et de recherche français ou étrangers, des laboratoires publics ou privés.

#### Stéphane MASSELOT

#### **MAITRISE EN**

#### SCIENCES DE L'INFORMATION ET DE LA DOCUMENTATION

#### Rapport de stage

Stage effectué du 6 juin au 6 septembre

à

#### MEMTECH- FRANCE

Immoparc- Bâtiment la Tamise R.N.lO 78197 TRAPPES Cedex

a mata kata ya katika katika alikuwa wa Tanzania.<br>Kata ilikuwa wa Tanzania

# GESTION DU TEMPS ET DES TÂCHES AU SEIN DE L'ENTREPRISE MULTIMEDIA MEMTECH France.

Sous la direction de : Monsieur Jérôme BERTONECHE , responsable universitaire Monsieur Gérard BONNET, responsable professionnel

LILLE 3 UNIVERSITE CHARLES DE GAULLE UFRIDIST

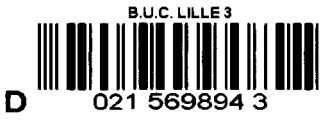

3 Octobre 2001

病理能

 $\mathbf{1}$ 

#### Stéphane MASSELOT

#### **MAITRISE EN**

#### SCIENCES DE L'INFORMATION ET DE LA DOCUMENTATION

#### Rapport de stage

Stage effectué du 6 juin au 6 septembre

à

#### MEMTECH- FRANCE

Immoparc- Bâtiment la Tamise R.N. 10 78197 TRAPPES Cedex

2013년 1월 2일<br>1973년 1월 2일 - 대한민국의 대학교 대학교 대학교 전문<br>1973년 1월 2013년 1월 2013년 1월 2013년 1월 2013년 1월 2013년

# GESTION DU TEMPS ET DES TÂCHES AU SEIN DE L'ENTREPRISE MULTIMEDIA MEMTECH France.

Sous la direction de: Monsieur Jérôme BERTONECHE , responsable universitaire Monsieur Gérard BONNET, responsable professionnel

LILLE3 UNIVERSITE CHARLES DE GAULLE UFRIDIST

3 Octobre 2001

#### *TABLE DES MATIERES*

#### Introduction

#### 1. Analyse de l'existant

1.1. Présentation de la société Memtech-France.

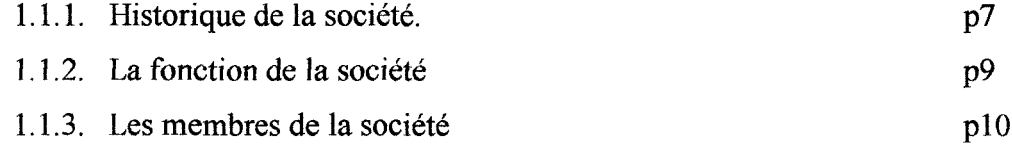

#### 1.2. La présentation de la mission

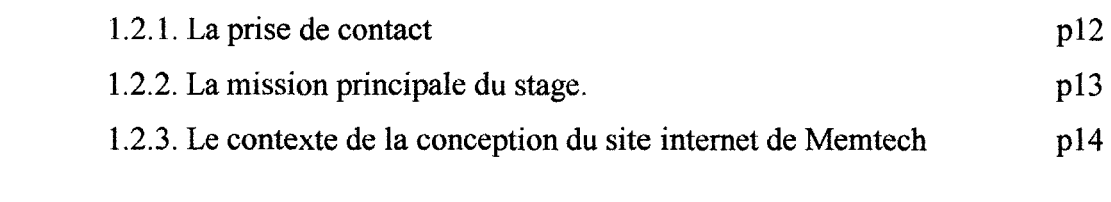

#### 1.3. Les problèmes de gestion de tâches et de temps, d'organisation

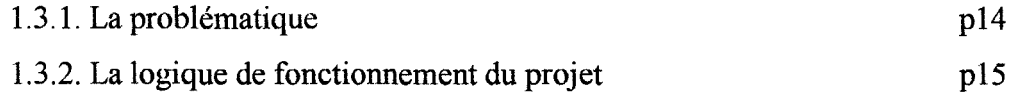

- 2. Les réalisations accomplies lors du stage.
	- 2.1. La méthode de travail employée.

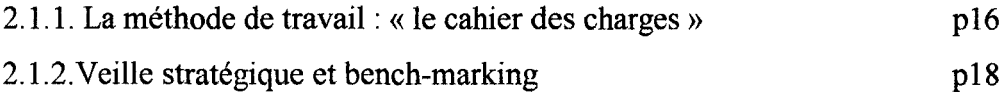

2.2. Une réponse partielle à la problématique.

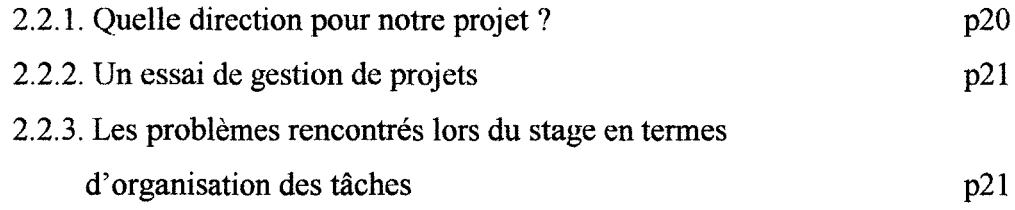

#### 2.3. Les réalisations.

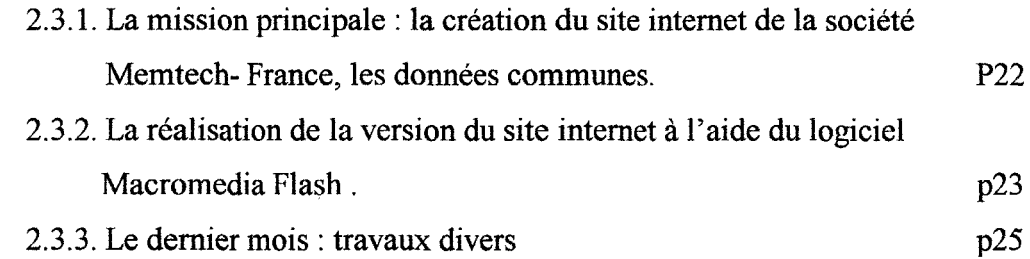

#### 3. L'évaluation de la mission.

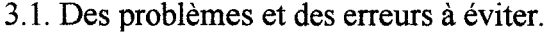

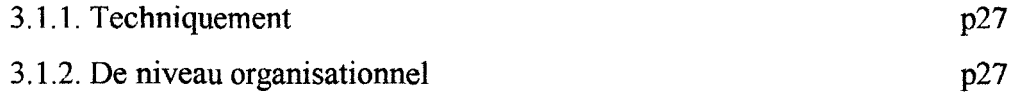

#### 3.2. La société

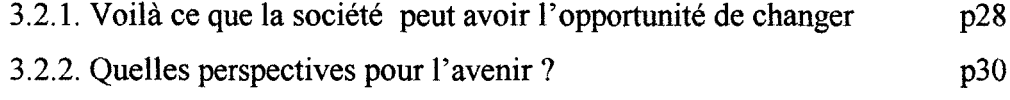

#### 3. 3. Les apports du stage

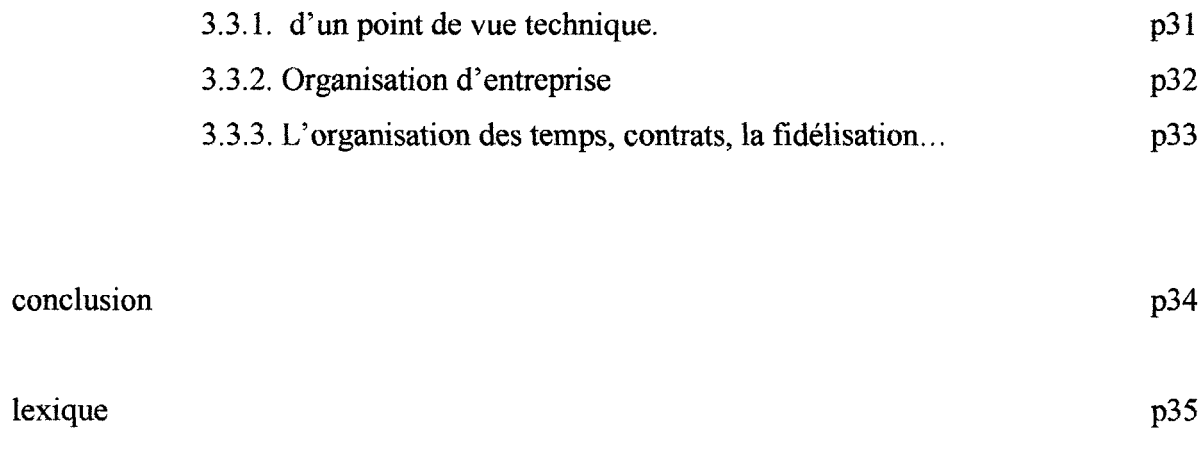

Bibliographie

p41

#### *Introduction*

Le 6 juin 2001, je commence mon stage chez Memtech-France, dans le cadre de la maîtrise SID, après avoir répondu à une annonce trouvée sur Internet. Cette entreprise implantée dans les Yvelines, à Trappes, exerce son activité dans les secteurs de l'infographie, le développement d'applications et le multimédia.

Je suis chargé avec un deuxième stagiaire de créer le site internet de la société. A cette occasion, le thème de l'étude menée porte sur la gestion du temps, des tâches et l'attribution des rôles dans une petite structure.

Dans le rapport seront développés la présentation de l'entreprise et de ses membres, la présentation du projet, sa méthode, son organisation à partir de la problématique qui se centre autour de l'organisation du temps, des tâches, du rôle des acteurs de l'entreprise. Comment une petite société gère-t-elle des projets en terme de temps et d'acteurs ?

Nous étudierons au fur et à mesure les problèmes et les avantages que pose une petite structure en terme de gestion de projets.

#### 1. Analyse de l'existant

#### 1.1. Présentation de la société Memtech-France.

#### 1.1.1. Historique de la société.

La société Memtech-France n'est pas une filiale française d'un groupe mondial du même nom. Un autre Memtech existe néanmoins aux Etats-Unis. Cette société élabore des disques durs. Mais il n'existe aucun liens entre ces deux sociétés.

Le nom Memtech est une abréviation de Memory Technology. Littéralement, ce nom signifie la technologie de la mémoire.

A 1' origine, la société Memtech vend également des disques durs. Ceci explique la contraction Memory Technology.

Cette SARL<sup>1</sup> est installée à Sonchamp et se compose de deux personnes. Frank Chrétiennot vend aux entreprises des périphériques pour des stations de travail UNIX ainsi que des unités de sauvegarde (disques durs ... ).

Cette société est crée en 1992. Elle est établie à Sonchamp dans les Yvelines et s'arrête après cinq ans d'existence. Gérard Bonnet, travaille à la direction d'études et recherches d'EDF, au département Retour, Mesures et Essais, spécialisé dans le nucléaire. Il est avec ses deux collègues, chargé de l'achat, la maintenance et la mise en place de stations UNIX. Frank Chrétiennot est l'un des fournisseurs de son service et c'est ainsi qu'ils font connaissance.

Gérard Bonnet quitte EDF et s'associe avec Frank Chrétiennot. lls fondent une nouvelle société Memtech-France. Cette création s'officialise le 17 janvier 1997 sous la forme d'une SARL au capital initial de 50 000 Francs. Frank Chrétiennot tient à garder le nom de Memtech, pour garder un lien avec son ancienne clientèle, étant donné que le marché EDF est visé. La société Memtech continue son activité en parallèle pendant un an. Un changement de statut s'opère et Memtech devient Memtech-France. L'établissement du siège social se fait chez Frank Chrétiennot à Sonchamp, 14 rue des abeilles et ce jusque mars 2001.

<sup>&</sup>lt;sup>1</sup> SARL : société à responsabilité limitée.

La société exerce, (d'après l'extrait de K Bis<sup>2</sup>) comme activité : « toute prestation ayant trait à l'infographie. ».Le premier contrat signé date de janvier 1997. Il s'effectue en partenariat avec le département Etudes et Recherches d'EDF, à ce titre une troisième personne vient composer la société Memtech pendant deux ans. Les deux membres fondateurs orientent la société vers trois axes: la programmation de logiciels, la création de CD-Roms (à l'aide du logiciel Click& Create), dont 2 sont tirés à +de 5000 exemplaires), l'infographie (à l'aide des logiciels Corel Xara, Corel Draw).

La société s'agrandit en concluant un partenariat en 1998 avec Cyril Duval. Cyril Duval est infographiste<sup>3</sup> et travaille comme freelance pour Memtech-France (c'est à dire en indépendant). Dès lors la société développe d'avantage la partie infographie (conception de plaquettes publicitaire, poster ... ). La conception et l'agencement des éléments, la publication reste une prestation extérieure.

Le principe de travail de la société est le travail à domicile, seul le siège social est à Sonchamp.

Cette situation change en mars 2001, les membres de la société se réunissent dans une structure fixe.

La structure d'accueil actuelle de la société, se situe également dans les Yvelines, dans la ville nouvelle de Saint-Quentin en Yvelines, précisément à Trappes, au bord de la RN10, à IMMOPARC, proche de la zone d'activité de Trappes-Elancourt.IMMOPARC est une zone d'activité où se retrouvent plusieurs sociétés diverses (TSS Europe, Kroda ... ) (voir plan en annexe). La société occupe un des bureaux du deuxième étage du bâtiment La Tamise.

La société se complète avec Séverine Thur au 1<sup>er</sup> février 2001, embauchée en tant que technicien en informatique de gestion. Polyvalente, elle effectue aussi bien le développement d'applications que de la bureautique ou des statistiques ..

<sup>&</sup>lt;sup>2</sup> Le K Bis est le document officiel, qui identifie la société avec sa raison sociale, un numéro de Siret, le nom du gérant ...

lnfographiste: il est responsable de l'intégration des éléments graphiques dans le site. Certains sont à la base des créatifs. dans MATEO, FABRICE Les métiers du Net. Paris: Rebondir, 2000. 296 p.(Guides pratiques). ISBN 2-84593-001-1 p31

Memtech-France embauche également Romuald Bégorre Bégorre, le 1<sup>er</sup> août 2001, au poste de webmaster<sup>4</sup>.

Frank Chrétiennot quitte la société le 31 août 2001 pour fonder une nouvelle société : Hiragana. Gérard Bonnet devient l'unique directeur de Memtech qui devient au premier septembre Calayan.

#### 1.1.2. La fonction de la société

Actuellement Gérard Bonnet décrit la société comme une société polyvalente faisant du Web, de l'infographie et du développement, et éventuellement de la formation. Elle n'est en aucun cas une Web Agency<sup>5</sup>, ni une agence de communication : « on nous donne la matière que l'on met en forme au niveau infographie ». (partenariat ponctuel avec une journaliste, et une traductrice).

La société réalise à ses débuts des CD-roms (par exemple le projet« Département application électricité dans les bâtiments », et des développements de logiciels spécifiques $6$ : (Réservation de salles : WINSalles ... ). Le logiciel de développement est Win DEV.

Gérard Bonnet réalise des formations ciblées<sup>7</sup> sur Excel pour 2 à 3 personnes par jour, appartenant à la centrale nucléaire de Dampierre.

Cyril Duval effectue également des formations pour les logiciels Adobe Acrobat Exchange, Adobe Photoshop, Illustrator ou encore pour une formation généraliste pour Internet.

<sup>4</sup> Webmaster: Homme à tout à faire d'Internet. Toujours polyvalent et multitâches, Il possède une connaissance approfondie des principaux langages et outils de programmation des réseaux (HTML, Javascript, Flash, etc ... ) dans OUILLON, **Jean-Michel** *Les métiers du multimédia et* 

d'Internet. Paris : L'étudiant, 2000. 256 p.(Métiers et Formation). ISBN 2-86745-849-8, p 107<br>
<sup>5</sup> Web Agency : nom donné aux sociétés créées pour aider à la conception de sites.<br>
<sup>6</sup> Cf la rubrique développement du site http://www.memtech.fr (Page crée et consultée en juin et juillet 2001)

<sup>7</sup> Cf la rubrique formation du site internet : Memtech, *Memtech* [en ligne]. Adresse URL : http://www.memtech.fr (Page crée et consultée en juin et juillet 2001)

Séverine Thur dispense de l'aide personnalisée sur des logiciels de bureautique tels que Microsoft Word et Excel.

Romuald Bégorre réalise des formations pour des logiciels orientés WEB : Les logiciels Macromedia Dreamweaver, Macromedia Fireworks, ou encore les navigateurs , Internet Explorer, Netscape Communicator)

La société effectue déjà de l'infographie<sup>8</sup> dès ses débuts mais l'arrivée de Cyril Duval au sein de Memtech permet l'utilisation plus poussée de l' outil graphique (plaquettes commerciales, posters, publicités diverses (carte téléphonique ... ), fiches techniques (exemples de réalisation en annexes). Les réalisations sont faites avec Corel Xara, au début (logiciel de dessin vectoriel), Corel Draw, puis les logiciels Adobe Photoshop, Xpress, Illustrator

La société se lance dans l'aventure Internet<sup>9</sup>, il y a deux ans. Cyril Duval et Gérard Bonnet s'occupent de la conception des sites jusqu'à l'arrivée de Romuald Bégorre.

Un premier site est réalisé par Gérard Bonnet, il y a quatre ans. Une deuxième version voit le jour, il y a deux ans : Memtech, *Memtech* [en ligne]. Adresse URL : http://www.memtech.fr (Page crée en 1999). Le nom de domaine<sup>10</sup> « .com » est déjà utilisé par une société (cf. étymologie ds § 1.1.1 ). Ce site est réalisé en une quinzaine de jours par Cyril Duval et Gérard Bonnet avec le logiciel Macromedia Flash 4 et le logiciel Macromedia Dreamweaver 3.

Les réalisations en terme de site s'orientent sur deux créneaux Internet, et Intranet. Les réalisations sont un intranet technique pour EDF, un site internet pour la cellule EDF voyage, un site est en construction pour la mairie de St-Genis, et actuellement un projet bientôt en ligne pour le magazine Lyon au féminin.

La spécificité de Memtech est également de développer des applications spécifiques. Ce créneau original se décline dans les formations, le cahier des charges et l'infographie.

<sup>8</sup> Cfla rubrique communication visuelle du site internet : Memtech, *Memtech* [en ligne]. Adresse URL : http://www.memtech.fr (Page crée et consultée en juin et juillet 2001)

<sup>9</sup> Cf la rubrique internet du site internet: Memtech, *Memtech* [en ligne]. Adresse URL : http://www.memtech.fr (Page crée et consultée en juin et juillet 2001)

 $10$ Nom de domaine : Nom qui indique l'adresse d'un serveur internet X.com par exemple

#### 1.1.3.Les membres de la société

Gerard Bonnet a 41 ans. Il est le gérant de Memtech-France, anciennement membre de la direction d'études et recherches d'EDF, au département Retour, Mesures et Essais, spécialisé dans le nucléaire. Il s'occupe du développement de logiciel, et dans un premier temps d'infobrraphie et des sites. Il est autodidacte. Il reprend la société Memtech-France, qui devient en septembre Calayan.

Frank Chrétiennot a 41 ans. Il est associé et commercial. Il fonde Memtech et ,avec Gérard Bonnet, Memtech-France. Tl exerce dans le domaine de 1 'étude et du conseil commercial, fait également des présentations avec le logiciel powerpoint. Il est autodidacte. Il quitte la société au 31 août 2001 pour fonder Hiragana.

Cyril Duval a 28 ans. Il est infographiste et freelance<sup>11</sup>. Il possède une licence d'art plastique, et s'est formé dans le milieu associatif pendant son service militaire en tant qu'objecteur de conscience. Il se sert d'outils comme le logiciel Adobe Photoshop, Illustrator, Xpress et plus récemment les logiciels Macromedia Dreamweaver, Flash, Fireworks. Il était également un peu Webdesigner<sup>12</sup>. Il travaille pour la société depuis 3 ans.

Séverine Thur a 23 ans. Elle fait des études d'analyste programmeur. Sa fonction au sein de la société est technicien en informatique de gestion, analyste programmeur . Elle effectue également des statistiques, de l'assistance bureautique( pour les logiciels Word et Excel) dans une société de EDF : Expert-gaz, tous les jeudis matin. Elle développe avec le logiciel WinDEV plusieurs applications pour Memtech ( 4, à destination d'EDF (synthMAG, RapproMAG..., et participe aux mises à jour du logiciel B2000).Elle est présente dans la société depuis février 2001.

Romuald Bégorre, 27 ans est Webmaster au sein de Memtech-France. Il a une licence Information et Communication, effectuée à Paris X Nanterre. Il utilise le HTML et les

<sup>11</sup> il travaille pour différentes sociétés à la demande

<sup>&</sup>lt;sup>12</sup> « Webdesigner :il a pour principale tache de concevoir le design graphique d'un site web, et en priorité sa charte graphique. Son lot quotidien sera donc de dessiner, concevoir des maquettes de sites, retoucher des pages Web ou inventer des chartes graphiques pour des sites d'annonceurs» dans OUILLON, **Jean-Michel** *Les métiers du multimédia et d'Tnternet.* Patis: L'étudiant, 2000. 256 p.(Métiers et Formation). ISBN 2-86745-849-8., pl09.

logiciels Macromedia Dreamweaver, Macromedia Fireworks, Macromedia Flash et Adobe Photoshop.

#### 1.2. La présentation de la mission

#### 1.2.1 La prise de contact

J'ai entendu parler de Memtech sur Internet par une annonce passée, à laquelle j'ai répondu fin mars. Frank Chrétiennot me convoque à un entretien début avril. Peu après, je suis de nouveau convié mais pour une semaine à Pâques afin de me familiariser d'avantage avec la société et ses outils, dont le logiciel Macromedia Flash que je ne connaissais que très peu alors.Après cette semaine, le stage est prévu pour une période de trois mois du 6 juin au 6 septembre. Le 6 juin, nous sommes deux stagiaires.

Une des raisons de cette mission est la réception d'un mail de Netconcept. Cette société envoie des courriers électroniques aux sociétés pour leur proposer de refaire leur site.

Les deux anciens sites ne sont que des sites vitrines. Le premier est un site de première génération<sup>13</sup>, pour présenter la société.

Le deuxième est plus élaboré, et se retrouve dans la perspective de lancement de la société dans J'internet. Tl est réa1isé en à peu près en une quinzaine de jours, étalés, Je site constitue un projet parmi d'autres. P our Gérard Bonnet:« une société qui fait de l'internet se doit d'avoir son site  $v^{14}$ .

La troisième version est réalisée pour trancher avec l'ancienne version et montrer les réalisations et le savoir faire de la société. Mais le site est un peu « isolé », malgré notre proposition d'insérer un lien sur les sites crées par la société ou autres.

 $13$  Les sites de première génération étaient linéaires. La page comprend une suite de textes et d'images qui s'étend de haut en bas et de gauche à droite de l'écran, dans Siegel, David, www.killersites.com p12

 $^{14}$  A la mi- 1999, 405 des 1500 plus grandes entreprises françaises possédaient un site web, soit 27% d'entre elles. En outre si 20% des sites de sociétés reçoivent plus de 1 00 000 visiteurs par mois, 44% en ont moins de 5000. source: Benchmark Group, juin 1999.

#### 1.2.2. La mission principale du stage.

L'annonce passée sur Internet sollicite l'aide d'un stagiaire. Ce dernier a une formation multimédia. Sa mission est la création et la vente de sites internet *1* intranet. Lors de la première prise de contact avec l'entreprise, Frank Chrétiennot m'explique en quoi consiste la mission.Deux ans auparavant, la société crée son site internet rapidement par manque de temps. Il n'est plus du goût de ses concepteurs et un peu dépassé étant donné l'actualité de l'entreprise. Le site nécessite une mise à jour complète, il doit être entièrement repensé et reconstruit.

Pour cela, il est nécessaire d'utiliser des logiciels comme Macromedia Dreamweaver et Macromedia Flash. Il est également convenu de travailler en partenariat avec 1' infographiste pour tout le traitement des images.Dans un premier temps il faut réaliser une introduction avec le logiciel Macromedia Flash, et le reste du site à 1' aide de Le logiciel Macromedia Dreamweaver.

Quand je retourne à la société début juin, nous sommes deux stagiaires et là, la mission est de réaliser le site « en quinze jours » à deux, sur le principe de deux sites différents et complémentaires: un en HTML statique, l'autre à l'aide du logiciel Macromédia Flash 4.

Le reste du temps serait consacré à l'aide dans différents projets non définis alors. En tant que stagiaires, nous nous retrouvons en place de véritables chefs de projets $^{15}$  en plus d'être les concepteurs-réalisateurs<sup>16</sup>. Nous devons entièrement gérer le projet.

L'encadrement se fait essentiellement par Frank Chrétiennot qui donne continuellement son avis sur nos réalisations. Cyril Duval nous guide par ses choix graphiques. Mais 1' essentiel du travail reste à notre charge pour la technique comme pour l'organisation et la conception.

<sup>&</sup>lt;sup>15</sup> A lui de veiller à ce que tous les problèmes de conception, de réalisations, voire humains soient résolus sans mettre en péril l'avancée du projet.

#### 1.2.3. Le contexte de la conception du site internet de Memtech-France.

L'explosion des NTI $C^{17}$  et d'Internet et le développement de la concurrence font que Memtech veut se développer . « Internet est actuellement en train de tout révolutionner. Nous qui commencions à peine à nous faire à l'idée d'une communauté européenne, nous voici propulsés dans une mondialisation totale, due en grandes partie aux NTIC... parce qu'Internet, c'est le symbole concret de notre entrée dans le troisième millénaire »<sup>18</sup>

Le site est dépassé par rapport à la concurrence : Les concurrents modernisent leur site et l'adaptent aux technologies actuelles.

Un site n'a de sens que s'il est visité, d'où l'importance de proposer des informations pertinentes. Un internaute recherche de l'information avant tout. Il est nécessaire de mettre en place des nouveaux services propres aux internautes dans le but de le fidéliser. Il faut trouver un bon compromis entre l'ergonomie et le contenu pour obtenir un site agréable, sans oublier l'optimisation technique (Html) en vue d'une consultation toujours de plus en plus rapide.

La volonté de Memtech serait de développer l'activité Internet sans freiner le développement des autres services. Le site en place ne montre plus le savoir-faire de Memtech dans ce domaine.

#### 1.3. Les problèmes de gestion de tâches et de temps, d'organisation

#### 1.3.1. La problématique

<sup>&</sup>lt;sup>16</sup> Son rôle est créer un produit multimédia : (ici un site Internet ). Il travaille en collaboration avec des graphistes, des rédacteurs.

Nouvelles technologies de l'information et de la communication

<sup>18</sup>Dans *Travailler avec Internet, édition 2001.* Paris : Entreprendre Emploi : spécial Internet, 2001. 114p n°6 février 2001, éditorial p3

Ma problématique se centre autour de l'organisation du temps, des tâches, du rôle des acteurs de l'entreprise. Elle se définie ainsi : Comment une petite société gère-t-elle des projets en terme de temps et d'acteurs?

La première question que l'on peut se poser est : pourquoi Memtech, société réalisant des sites internet a-t-elle embauché des stagiaires pour la création de son site?

Est-ce que la société ne peut le réaliser par elle même comme les deux versions précédentes? Y a t-il des compétences extérieures à apporter? Est-il possible pour une petite structure de concilier tant d'activités (infographie, développement, sites internet)? Quelles peuvent être les solutions, est-ce une bonne solution de faire plusieurs pôles aussi différents pour une petite entreprise? Peut-on concilier le WEB, le graphique et le développement d'applications en n'étant qu'une petite structure? Cela pose-t-il des problèmes d'organisation?

#### 1.3.2. La logique de fonctionnement du projet

Nous démarrons à partir de l'expression des besoins commandés par Gérard Bonnet et Frank Chrétiennot : la conception du site internet de la société. La réalisation du site est faite par Romuald Bégorre et moi. Romuald Bégorre s'occupe du HTML, et moi de la version en Flash.

Nous commençons à l'aide de la conception graphique du site envisagé par Cyril Duval puis adaptons les choix graphiques de Cyril Duval, pour le web, avec le contenu.Il est par exemple nécessaire d'optimiser les photos<sup>19</sup>. Jusqu'à présent, le côté graphique représente l'axe majeur de la création des sites. Mais le web a une logique différente, Jean-Luc Touillon, graphiste<sup>20</sup> : « Le graphiste peut avoir des idées esthétiquement splendides mais irréalisables en pratique. Le programmeur est là pour avancer des solutions afin que le projet reste techniquement réaliste». Le graphiste ne doit pas être l'intégrateur, même si une double compétence peut être intéressante si celui-ci tient compte du poids des images par exemple.

<sup>19</sup> SIEGEL, David. *www.killersites.com. créer des sites web spectaculaires.* Seconde Edition à partir de la seconde édition américaine. Paris : Simon & Schuster Macmillan (France), 1998. 308 p. (Campus Press :Studio Graphique). ISBN 2-7440-0429-4. chapitre 3 : préparation des images. ; Jakob Nielsen

<sup>20</sup> dans OUILLON, Jean-Michel *Les métiers du multimédia et d'Internet.* Paris : L'étudiant, 2000. 256 p.(Métiers et Formation). ISBN 2-86745-849-8.

L'optimisation de toute image graphique est indispensable. Plus une image est légère et plus rapidement elle s'affiche Le facteur temps est primordial sur internet. Le formatjpg incarne le format graphique de prédilection. Ce format compressé est adapté au web, alors que le format gif sera préféré pour des aplats de couleur. Des logiciels tels que Adobe Photoshop 5.5, Macromedia Fireworks 3 et 4 sont utilisés pour optimiser d'avantage les images.

Frank Chrétiennot, Gérard Bonnet et Séverine Thur donnent leur avis régulièrement et Gérard Bonnet et Frank Chrétiennot valident le site...

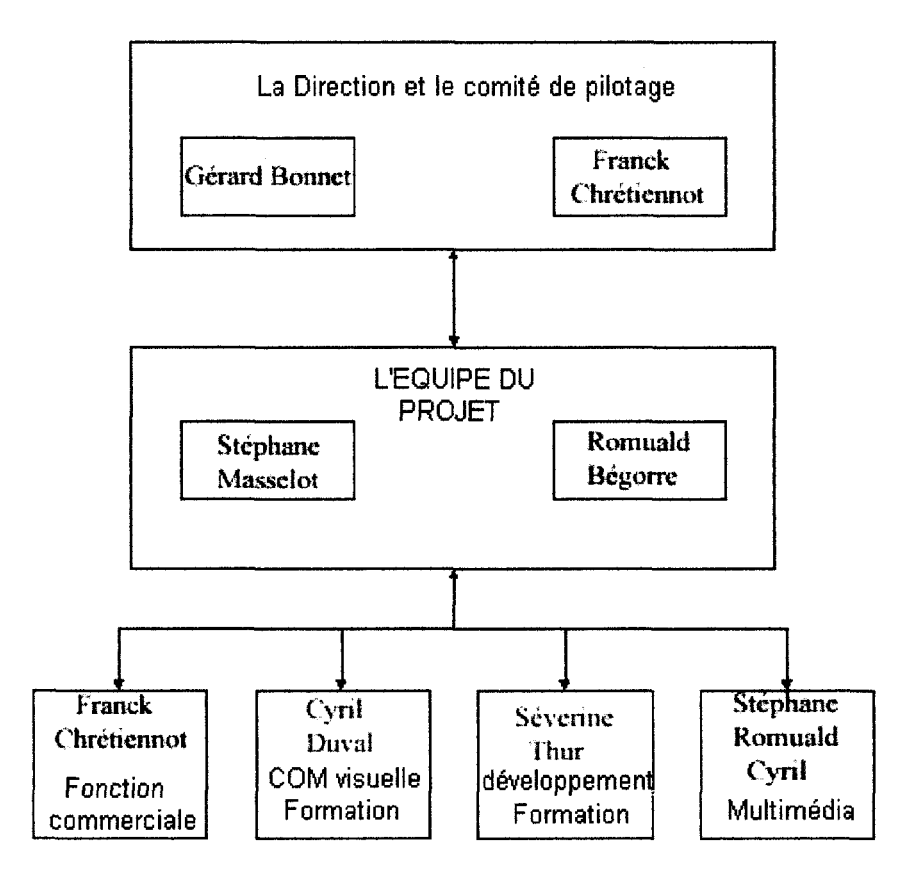

2. Les réalisations accomplies lors du stage.

2.1. La méthode de travail employée.

#### 2.1.1. La méthode de travail : « le cahier des charges »

Après avoir « défini » le but du site internet et sa logique, nous sommes passés à la collecte des informations.

Au début du projet, nous avons rassemblé les divers éléments concernant la société, pouvant nous aider à s'imprégner de son essence.Les documents primaires sont le site précédent et la plaquette<sup>21</sup> de la société. La même charte graphique est déclinée sur ces deux éléments.Notre documentation est complétée par différentes plaquettes réalisées pour les entreprises, des CD Roms et les sites internet conçus. A partir de ces documents, nous dégageons les principales rubriques qui constituent le futur site.

Mis à part Gérard Bonnet, personne dans la société ne semble familier avec le cahier des charges. Le cahier des charges est présent intuitivement au sein des réalisations de la société, mais il est ni formalisé par écrit ni systématique. Donc il y a une incompréhension au moment où nous voulons réaliser un cahier des charges (il existe deux conceptions antagonistes au sein du comité de pilotage du projet).

Au départ, nous notons sur des feuilles, les différentes rubriques, à partir des éléments triés, rassemblés ou éliminés (démarches clients, cd rom). Les rubriques sont ensuite détaillées (exemples : graphisme, plaquette, trombinoscopes, présentations powerpoint, affiche, logo, cd rom) .. et sont déclinées avec une importance du plus fort au plus faible, selon les choix directionnels de la société : Internet, graphisme, audit, développement spécifique, formation...

Pour chaque rubrique une pochette spécifique est crée avec toutes les informations pouvant être contenues, les graphismes utilisés, les remarques, les noms de fichiers ...

Le contenu des articles est rédigé avec un mélange entre l'ancien site, de nouvelles rubriques, des ajouts de commentaires divers. Certains écrans dont l'écran de navigation

 $21$  cf annexe

principale sont couchés sur papier, avec un repérage de la place des éléments (qui n'est pas nécessairement définitif).

Il semble également nécessaire de faire un choix dans les réalisations graphiques à présenter pours les rubriques sites Internet et communication visuelle. Un certain nombre de fichiers est récupéré : certains sont jugés inutiles, vieux, non adaptés au web. Des images sont retraitées voire optimisées ... (représentation de chaque catégorie : plaquettes, poster, présentations powerpoint. .. ). Les images ainsi obtenues sont réparties dans des répertoires images traitées et non traitées.

Une fois tous ces éléments mis en place, des prototypes sont élaborés, validés ou non jusqu'à l'acceptation définitive de toutes les parties du site, après leur test.

#### 2.1.2. Veille stratégique et bench-marking :

Le bench-marking est une technique de management basée sur la comparaison d'un processus, d'une activité réputée meilleure afin de fixer des objectifs d'amélioration. <sup>22</sup> Cette pratique n'est pas usitée au sein de la société, mis à part pour Gérard Bonnet, qui le fait systématiquement pour les logiciels.

Les sites sont constitués à partir de données textuelles, graphiques et des idées de Cyril Duval mais à aucun moment la concurrence n'est regardée ou alors d'une façon très lacunaire.

Des sites comme Graphicobsession, *Graphicobsession* [en ligne]. Adresse URL http://www.graphicobsession.com (Page consultée en juillet 2001), Netconcept, *Netconcept*  [en ligne]. Adresse URL http://www.netconcept.com (Page consultée en juin 2001), où les idées sont jugées intéressantes, sont consultés mais il n'existe pas à Memtech d'études systématiques de la concurrence. Nous réalisons cette étape pour dégager les principales rubriques que l'on peut retrouver chez la concurrence.

<sup>&</sup>lt;sup>22</sup> voir le site idico : *Idico*[en ligne]. Adresse URL http://idico.free.fr/termes/c.html (Page consultée au mois d' août 2001)

La démarche adoptée est la recherche sur les principaux annuaires et moteurs de recherche sur la France, avec le français comme choix de langue. Le mot clé utilisé est "web agency", qui est le terme le plus représentatif employé de la profession. Les résultats retenus sont les deux premiers sites obtenus pour chaque plate-forme.

Le premier moteur utilisé est Altavista : Altavista Company, Altavista [en ligne]. Adresse URL http://fr.altavista.com/ (Page consultée le 22 juin 2001), et nous renvoie aux sites D-Interactive, *Aspasia* [en ligne]. Adresse URL http://www.aspasia.fr/ (Page consultée le 22 juin 2001) et Euroconnect, Euroconnect [en ligne]. Adresse URL http://www.euroconnect.fr/version html/index.html (Page consultée le 22 juin 2001)

La deuxième plate-forme est l'annuaire Yahoo, Yahoo [en ligne]. Adresse URL http://fr.yahoo.com/ (Page consultée le 22 juin 2001). Nous utilisons le chemin suivant Catégorie yahoo > Conception de site Web > Liste complète. Cette plate forme nous renvoie aux sites Alindex, Alindex[en ligne]. Adresse URL http://www.alindex.com/ (Page consultée le 22 juin 2001).

La troisième plate-forme est le moteur de recherche Lycos Lycos, Lycos[en ligne]. Adresse URL http://www.lycos.fr/ (Page consultée le 22 juin 2001) et il nous renvoie aux sites CFI Web Agency, *CF/* [en ligne]. Adresse URL http://www.cfiweb.fr/ (Page consultée le 22 juin 2001) et Setter Way Web Agency, Better Way : Conseil en stratégie Web [en ligne]. Adresse URL http://www.better-way.com/ (Page consultée le 22 juin 2001)

La quatrième plate-forme est le moteur de recherche Lokace Infosources, Lokace [en ligne]. Adresse URL http://www.lokace.fr/ (Page consultée le 22 juin 2001) et il nous renvoie au site Gotham, Gotham[en ligne]. Adresse URL http://www.gotham.fr/ (Page consultée le 22 juin 2001)

La cinquième plate-forme est le moteur de recherche Hotbot Wired Digital, Lycos Hotbot [en ligne]. Adresse URL http://www.hotbot.lycos.fr/ (Page consultée le 22 juin 2001) et nous renvoie aux sites Step-in-Site, Step-in-Site [en ligne]. Adresse URL http://www.step-in-site.fr/ (Page consultée le 22 juin 2001) et Nagora, Nagora, [en ligne]. Adresse URL http://www.nagora.com/ (Page consultée le 22 juin 2001)

La sixième plate-forme est le moteur de recherche Google Google, Google [en ligne]. Adresse URL http://www.google.com/ (Page consultée le 22 juin 2001) et nous renvoie aux sites Logomotion, Logomotion [en ligne]. Adresse URL http://www.logomotion.fr/ (Page consultée le 22 juin 2001) et Normanet, Normanet [en ligne]. Adresse URL http://www.normanet.com/index.htm (Page consultée le 22 juin 2001)

La septième plate-forme est le moteur de recherche excite At Home Corporation, Excite [en ligne]. Adresse URL http://www.excite.fr/ (Page consultée le 22 juin 2001) et nous renvoie aux sites D-Interactive, *Aspasia* [en ligne]. Adresse URL http://www.aspasia.fr/ (Page consultée le 22 juin 2001) et Atomic, Atomic [en ligne]. Adresse URL http://www.atomic.fr/ (Page consultée le 22 juin 2001)

Pour chacun de ce sites, une étude approfondie est réalisée en comparant les critères suivants : technique, esthétique, mots clés, référencements, services proposés, nombre de rubriques,  $\ldots$ ).<sup>23</sup>

2.2. Une réponse partielle à la problématique.

#### 2.2.1. Quelle direction pour notre projet ?

Le site a besoin de changement. Un apport extérieur est intéressant, un regard extérieur, de nouvelles idées, une perception différente, une conception différente intéresse la société Memtech-France. En cela le stagiaire convient parfaitement, n'étant pas professionnel, il apporte un regard nouveau sur l'entreprise, tout en étant critique vis à vis d'un futur métier.

La société n'a pas le temps de faire son propre site. Le précédent a été fait en une quinzaine de jours par Cyril Duval, rapidement avec le logiciel Macromedia Flash et le logiciel Macromedia Dreamweaver. Cyril Duval est débordé, il doit concilier activité graphique et sites : il concilie jusqu' à présent deux fonctions : infographiste et webdesigner, l'embauche de Romuald Bégorre va dans le sens du déchargement du travail de Cyril Duval. Le travail du stagiaire étant d' apporter des compétences techniques, pour fournir à la société Memtech, un déchargement du« pole graphiste».

La société recherche des compétences propres au développement d'Internet : une maîtrise du logiciel Macromedia Flash , une maîtrise du logiciel Macromédia

 $23$  cf critères de grile d'analyse en annexes.

Dreamweaver . Ceci en vue de créer un site qui soit en phase avec la culture internet actuelle et répondre aux critères actuels des NTIC.

Le développement des trois pôles de Memtech nécessite une répartition des tâches pour les acteurs, bien définie.

2.2.2. Un essai de gestion de projets :

Au début, nous avons essayé de conduire notre étude, comme une gestion de projets.

Le premier point est l'étude de la concurrence à partir de grilles d'analyses. Celle ci est effectuée chez Romuald Bégorre, à cause de la faiblesse de la connexion internet de la société.

Un « pseudo cahier des charges » se réalise avec en parallèle 1' organisation d'un calendrier (avec le logiciel Microsoft Project), avec des diagrammes de Gant. Un essai d'« attribution des rôles » se constitue, et pour ce, le logiciel Visio est utilisé. Des fiches d'avancement du projet sont écrites et des réunions sont programmées pour montrer l'avancement du projet. Les membres de la société valident les travaux.

Une structure du temps passé pour chaque tâche est définie : définir les fonctions ( 1 jour, réaliser les maquettes (8 jours), définir le nombre de prototypes (1jour), réaliser le prototype (14 jours), tester le prototype (14 jours), définir les améliorations (14 jours)

#### 2.2.3. Les problèmes rencontrés lors du stage en termes d'organisation des tâches

Un problème d'organisation est également présent dans la société par les interruptions de tâches pour réaliser d'autres choses (notamment pour Frank Chrétiennot: il n'y a pas de programmation des tâches). Le problème des changements de direction pour le projet de site internet est déstabilisant.

La scission de la société pose le problème de la rubrique société (qui ne sera

?1

pas faite étant donné la situation). En effet nous passons du temps à réunir des renseignements sur la société, et réfléchissons sur le contenu et le contenant d'un tel rubrique (animations, logo)

#### 2.3. Les réalisations.

2.3 .1. La mission principale : la création du site internet de la société Memtech-France, les données communes.

Une page sur papier est réalisée avec les éléments différents et communs entre les sites en Html et celui avec le logiciel Macromedia Flash.

Dès le mois de juin, la création de deux sites différents mais complémentaires à la fois est envisagée. Je réalise J'un des deux sites à l'aide du logiciel du logiciel Macromedia Flash 4 et Romuald Bégorre réalise le site en HTML, avec le logiciel Le logiciel Macromedia Dreamweaver.

Dès le début, une arborescence commune aux deux sites est envisagé. Un répertoire commun aux deux sites est crée avec des sous dossiers, portant des noms similaires. Ceci permet un gain de temps tant au niveau de l'intégration que de la mise à jour. Un graphique est mis au point à l'aide du logiciel VTSTO, qui permet de réaliser des présentations, avec une très grande facilité, et ainsi de voir l'organisation très rapidement. La mise en place d'un écran de base avec des critères de lisibilité : la diagonale de l'écran<sup>24</sup>, les logiques de mise en valeur des couleurs, des symboles...

Après les problèmes d'organisation évoqués plus haut dans le texte, la logique adoptée est celle d'un écran  $16/9^e$ , un peu similaire à la technique « cinémascope », avec les deux fameuses bandes noires horizontales. Un motif est crée par Cyril Duval qui va se retrouver un peu partout sur les grandes parties du site.

<sup>24</sup> Dans CROUZET, **Thierry** *Je crée mon site web.* Les ULIS : Microsoft Press, 2001. 430 p.(Existez sur le Web !). ISBN 2-84082-776-X., p 171-173 "Penser à l'œil" : En occident, on lit toujours de gauche à droite et

Pour qu'il y ait une cohérence entre nos deux sites] infographiste conseille de rester pour le site en Flash, sur une plate d'un style plus classique, que celui de l'animation et du  $d$ essin animé.  $\overline{\phantom{a}}$   $\overline{\phantom{a}}$ 

Le fichier Flash « .swf » s'intègre dans une fenêtre crée avec le logiciel Macromedia Dreamweaver, commune aux deux sites. Cette fenêtre reprend les deux fameuses handes noires, le logo du site, « la bascule » entre le site réalisée avec le logiciel Macromedia Flash et celui en Html et les menus qui fixent les rubriques communes aux deux sites : site Internet,. communication visuelle, étude, audit et conseil, développement spécifique, formation. Des icones sont présentes pour illustrer chacune des rubriques, des pictogrammes ou des dessins reprennent l'idée de la rubrique sur chaque écran d'entrée.( le diplôme, l'œil, ... )

De nombreux fichiers communs vont se retrouver sur les deux sites : les fichiers graphiques, les exemples de réalisations de sites, les plaquettes, les logiciels. Une cohérence existe également au niveau des polices de caractères.

On peut également citer la création d'un formulaire, pour d'avantage d'interactivité avec l'internaute et faciliter le contact avec la société.

#### 2.3.2. La réalisation de la version du site internet à l'aide du logiciel Macromedia Flash .

Dès le commencement, il y a une interrogation sur l'utilisation du logiciel Macromedia Flash, étant donné le problème que pose le plug-in quel est le nombre de personnes qui le possède<sup>25</sup> ? Nous utiliserons le logiciel Macromedia Flash 4 ou le logiciel Macromedia Flash 5 ?

haut en bas. L'œil entre sur une page en haut à gauche, suit la diagonale descendante jusqu'à l'angle inférieur

<sup>&</sup>lt;sup>25</sup> Selon B Gac et G Monnier, *Flashxpress.net*[en ligne]. Adresse URL http://www.flashxpress.net (Page consultée au mois d'août 2001), l'implantation du lecteur Flash en Europe est cette année de l'ordre de 90;9% pour la version 4 et 64,6% pour la version 5.

L'idée à un moment survient de lier les deux: Html et Flash comme le font beaucoup de sites de sociétés de communication. Avec Lyon au féminin, cela produit puisque un « film noir et blanc » est intégré au site<sup>26</sup>.

Le site est développé à l'aide de la version 5 du logiciel qui possède une interface beaucoup plus lisible que la version 4 mais les fichiers sont exportés sous la forme de version 4. (Beaucoup d'utilisateurs fonctionnent avec cette version, il faut éviter au maximum d'internautes le téléchargement du plug-in du logiciel Macromedia Flash 5.)

On repart sur une nouvelle idée, celle de l'écran 16/9<sup>e</sup>, donc le travail effectué sur l'introduction pendant les vacances de Pâques n'a servi que pour enrichir mes connaissances en Flash. On ne reprend pas l'idée développée. Les idées changent au fur et à mesure, plusieurs maquettes sont faites avant l' adoption de l'idée finale.

Le temps de création du site avec le logiciel Macromedia Flash est évaluable à 3 semaines, mais il faut prendre en compte la phase de recherche (R.D.), et « les revirements de situation. »

Dans un premier temps, pendant la période où la fixation du site n'est pas sûre, je développe une introduction pour le logiciel Macromedia Flash, en partant d'un graphisme conçu par Cyril Duval, enjouant sur le logo qui se recompose.

La deuxième étape consiste à développer une démarche générale qui est de partir de la page statique pour développer une logique un peu similaire en terme final d'agencement de page. Certains éléments sont récurrents et peuvent resservir pour d'autres sites éventuellement (comme le principe de créations qui coulissent, l'ascenseur reprenant la logique d'un vrai scroll ...)

La mise à jour est prévue pour juste remplacer les photos dans une bande, un texte dans une logique d'ascenceur.

<sup>&</sup>lt;sup>26</sup> Memtech, *Lyon au féminin*[en ligne]. Adresse URL http://www.lyonaufeminin.com (crée au mois d' août 2001)

On conserve finalement l'introduction, je travaille longuement sur la bande défilante, l'idée de départ est de passer avec la souris sur l'image sélectionnée entre les bandes en grisé, pour 1' agrandir. Cette idée se retrouve finalement abandonnée, après avoir été approuvé, elle n'est pas adaptée au format du fichier swf, la cellule en Flash s'insérant dans une hauteur de 300, sur une longueur de 600.

L'utilisation du logiciel Macromedia Flash pour la présentation des logiciels de Gérard Bonnet ne se fait pas pour cause de temps, il faut rapidement mettre le site en ligne (l'idée est de développer une démo pour présenter le logiciel , éventuellement en téléchargement).

L'utilisation du langage actionscript est utilisé pour augmenter l'interactivité.

Pour les différentes introductions des rubriques, le pictogramme ou le dessin prévu pour le site en HTML est animé.

#### 2.3.3. Le dernier mois : travaux divers

Après la mise en ligne du site de la société, Memtech, *Memtech* [en ligne]. Adresse URL : http://www.memtech.fr (Page crée et consultée en juin et juillet 2001), je réalise pour la société un plan d'accès à la société avec l'aide du logiciel Adobe Photoshop. Je réalise ce travail à l'aide d'un guide de la ville de Saint-Quentin en Yvelines et un plan de base que Gérard Bonnet me montre s'inspirant d'une autre société. Je réunis divers sigles à partir d'internet (panneaux, Métro, Léon de Bruxelles). Je crée et j'optimise (avec les logiciels Adobe Photoshop et Macromedia Fireworks) 1' image de façon à rendre la lecture rapide sur Internet.

Je teste le logiciel B2000 : en repérant tous les problèmes techniques, les bugs. En déterminant si l'interface se comprend, si elle est confortable pour l'utilisateur.

Le deuxième projet sur lequel je rejoins Romuald Bégorre, est le site du magazine Lyon au féminin, grâce auquel je m'initie à de nouvelles techniques du logiciel Macromedia Dreamweaver 4, et j'apprends à faire de la retouche d'images avec le logiciel Adobe Photoshop 5.5 et le logiciel Macromedia Fireworks 3.

Le but est de réaliser des compositions pour les inclure dans le journal en ligne, et de partir d' un format d'imprimerie professionnel (EPS) vers un format pratique pour le WEB : .JPG.(cf annexe). Le problème avec ce site rst la non présence du graphiste sur ce projet, occupé pour la future société Hiragana, et d' autres maquettes.

Frank Chrétiennot fait réaliser par Memtech la conception du site de sa future société Hiragana, (Hiragana, *Hiragana* [en ligne]. Adresse URL http://hiraganacommunication.com (Page crée et consultée en août et septembre 2001)). Je réalise une page d'attente« en construction » à l'aide du logiciel Adobe Photoshop<sup>27</sup>. Je dois également réaliser le site à 1' aide du logiciel Macromedia Flash , pour cela Cyril Duval me donne le logo de la société et les différents graphiques, la maquette de la plaquette (cf. annexe).

La démarche est de trouver une idée de scénario à partir, des éléments proposés . Le libre choix est donné en respectant le caractère graphique qu' apporte les documents.

Dans un soucis de gain de temps : je propose directement une ou deux maquettes à Frank Chrétiennot, pour éviter de recommencer les erreurs de 1' autre site. Une fois la maquette validée, j'en parle à Cyril Duval qui valide mes choix.

J'exploite la métaphore de la peinture (présente sur la plaquette), en procédant à un remplissage de bandes, l'arrière plan se trace avec un pinceau, et des messages se profilent suivant les réalisations qui se placent sous forme de dossiers qui tournent pendant que les messages disparaissent progressivement.

La démarche sera identique qu'avec le site de Memtech, intégration du fichier Le logiciel Macromedia Flash dans une page HTML .

 $27$  cf annexe

#### 3. L'évaluation de la mission.

#### 3.1. Des problèmes et des erreurs à éviter.

#### 3.1.1. Techniquement

Dans la phase de réflexion au projet, nous mettons au point beaucoup de choses sur papier : les titres des rubriques, leur contenu approximatif, le matériel graphique mis à disposition sous forme de fichiers images, l'ordre des rubriques... mais en aucun cas le cahier des charges n'est établi à 100% (notamment les composantes en termes d'objets, la navigation est un peu flou.)

Le cahier des charges concerne en particulier la partie commune aux deux sites. Le cahier devrait comprendre les deux sites, celui en Html et celui réalisé avec le logiciel Macromédia Flash.

L'étude de Benchmarking vient un peu tardivement dans notre stage, la cause étant la non habitude de la société à ce type de pratique, mais on aurait dû commencer notre projet, en allant voir ce qui se passe dans les autres sociétés, le présenter en rapport, avec les points positifs et négatifs, et le confronter avec la vision du site par 1 'entreprise, l'objectif étant ce qui est à cerner dans le type d'agence, et le répercuter ou non.

J'ai réalisé des animations directement sur l'ordinateur, sans 1es proposer sur papier alors que validées je n'aurais pas du les recommencer.

#### 3.1.2. De niveau organisationnel

L'objectif pour ce site de la part de la société reste longtemps flou« D'autres participants hésitent à s'engager et préfèrent des objectifs vagues qui laissent une plus grande marge de flexibilité. Beaucoup de projets stagnent et se soldent par des conflits  $v^{28}$ 

<sup>28</sup> BoY, Jacques et al. *Management de projet: Fondements, méthodes et techniques.* Traduit de la 3èm• édition allemande par Rudolf Chavet et Eric Chavet. Paris, Bruxelles: De Boeck, 2000. 160 p.(Collections Le management pratique). ISBN 2-7445-0074-7.

Des rubriques sont remaniées au dernier moment, alors que le travail technique est déjà commencé : le site est recommencé plusieurs fois en HTML, comme la logique sera la même pour le Le logiciel Macromedia Flash, il n'est pas recommencé plusieurs fois mais par contre il est retardé de plusieurs semaines ...

Le projet ne peut commencer avant que la phase du cahier des charges ne soit complètement réalisée et validée de tous. Il aurait fallu se tenir au schéma strict : Définition, Planification, Réalisation, Clôture<sup>29</sup>.

Cette phase nous a bloqué parce que Frank Chrétiennot nous a laissé « exprimer notre créativité», mais les choses auraient du être établi de A à Z dès le départ avec le consentement de tous.

La mise en place d'un tableau d'organisation et de progression des sites arrive tardivement. Ce tableau témoigne l'avancement des rubriques pour les sites réalisés en Html et avec le logiciel Macromedia Flash. Il montre également la position des éléments graphiques, textuels, manquants ou non.

Il aurait pu être complété par le rôle des acteurs et des fonctions peut être plus détaillé. Il en va de même pour les fiches de position de travail, qui auraient être complétées par des dates. *P"*  $\mathbb{P}$  *P"* 

#### 3.2.1. Voilà ce que la société peut avoir l'opportunité de changer

La première chose si la société veut se développer dans le domaine du web est d'avoir une connexion autre que 20 heurespar mois et de passer en ADSL, ou par le cable.

La société ne peut pas mener des études de bench-marking et donc étudier la concurrence comme il se doit, se tenir au courant des dernières évolutions, rester connecté en permanence, bénéficier du mail en temps réel, procéder à des longs téléchargement.

<sup>&</sup>lt;sup>29</sup> Dans BOY, Jacques et al. *Management de projet: Fondements, méthodes et techniques.* Traduit de la 3<sup>ème</sup> édition allemande par RudolfChavet et Eric Chavet. Paris, Bruxelles: De Boeck, 2000. 160 p.(Collections Le management pratique). ISBN 2-7445-0074-7.

Sans une connexion permanente, la société se prive de ressources d'un monde pour le quel elle a décidé de travailler et de s'investir. L'empêchement d'avoir une culture web en est la conséquence.

Gérard Bonnet a l'intention de faire installer l' ADSL en septembre« pour avoir une connexion permanente, la simultanéité des connexions et des e-mails, que chacun ait sa boite électronique. »

La deuxième chose que la société peut faire, est définir plus précisemment les postes et fonctions de chacun, afin d'obtenir une meilleure définition des tâches, un meilleur avancement des projets. Mais Gérard Bonnet tient à garder une polyvalence des acteurs, et ne veut pas de chef de projets: «chacun l'est un peu».

L'embauche de personnel serait intéressante: notamment un chef de projet pouvant régler ce problème, un graphiste à plein temps ,(car l'absence de Cyril Duval travaillant pour Hiragana pose problème pour la réalisation web notamment.), un Webdesigner, et un développeur pour le Web. Enfin une partie commerciale très active, intégrée dans l'univers du web et du multimédia.

Pour Gérard Bonnet la société idéale future se composerait de deux webmasters avec une certaine complémentarité, deux infographistes et un développeur de bases de données internet.

La troisième chose serait d'adopter une organisation des tâches avec des dates bien déterminées dans l'esprit des diagrammes de Gant<sup>30</sup>, pour pouvoir bien gérer un maximum de projets et ainsi augmenter/a croissance de la société.

Un travail de réferencement optimum est à organiser pour pouvoir permettre un meilleur accès au site. Référenceur est un métier à plein temps<sup>31</sup>.

<sup>30</sup> dans MILON, **Alain** et al. *Gestion et management de projet multimédia:* du *cahier des charges à la commercialisation.* Paris: L'Harmattan, 1999. 256 p.(Collections Communications en pratique). ISBN 2-7384- 7482-9. p 76-78

<sup>&</sup>lt;sup>31</sup> P85 dans Mateo Fabrice: Les métiers du Net : Le réferencement consiste à faire connaître son site auprès es moteurs et annuaires de recherche sur Internet. Un bon réferencement sera fonction d'un choix de mots clés judicieux qui seront intégré dans les méta-name.

Un renouvellement des outils est nécessaire (plus de mémoire sur les machines, des disques durs conséquents, nombreux problèmes sur ma machine : plantages, dépassement mémoire ... ), achats de logiciels plus d'actualité,). Là aussi Gérard Bonnet tient à garder plusieurs systèmes différents sur des machines :windows 98, NT, afin de garder possible la visualisation sur d'anciennes machines pour les clients, et différents navigateurs web: différentes versions d'Explorer et Netscape, mais par contre il tient à augmenter la capacité mémoire des ordinateurs (au moins 2 du parc, à 256 mo).

L'abonnement à une ou plusieurs revues informatiques spécialisées dans les différents domaines de chacun ce que Gérard Bonnet prévoit pour la future société Calayan.

La partie commerciale n'est pas systématique, et un peu lacunaire : la sociéte est jeune et ne demande qu'à se développer: la partie commerciale n'est pas assez offensive étant donné l'étendue de la surface d'action et le nombre de sites qui sont encore restés à l'ancienne génération. La partie infographie reste la plus active .

Un problème d'organisation survient quant à la gestion des plannings de chacun: il n'y a pas de réel calendrier avec le planning des uns et des autres (ce qui pose problème pour la disponibilité des personnes : notamment Cyril Duval). Si la société s'agrandit, le problème peut devenir gênant.

Séverine Thur passe des fois le jeudi matin du temps pour que peu de renseignements à donner. Il est peut être possible de redéfinir les besoins de la société, il y a peutêtre une aide possible par mail ou au téléphone.

#### 3.2.2. Quelles perspectives pour l'avenir?

Deux sociétés au lieu d'une seule seront présentes: Hiragana et Calayan, issues de Memtech. Un nouveau site sera crée et un nouveau type d'organisation sera à venir.

Le statut de Cyril Duval pose un problème. Etant freelance, il gère plusieurs projets pour plusieurs entreprises et donc comment développer un pôle optimum en infographie en étant disponible pour les deux sociétés, voir plus ? Le problème s'est posé pour Lyon au

féminin, et la gestion des images à retraiter. Aussi s'est imposée une répartition des images entre Romuald Bégorre et moi, de même Séverine Thur aide Romuald Bégorre pour la conception des pages en HTML.

De plus Cyril Duval travaille chez lui sur un ordinateur Macintosh, donc se pose un problème de compatibilité de plates formes.

Aujourd'hui la société a conscience du problème du site. Il n'est qu'un site vitrine, et deux conceptions s'opposaient alors au sein de la société. L'idée de renouveler le site est présente pour la nouvelle société en plus des mises à jours initiales. Se présentent également une idée de Newsletter et de renvoi sur le site de la société.

La société vise jusqu'à présent un marché local, mais pour Gérard Bonnet si un futur marché est bien relié par transport, la société peut s'y investir.

Un autre problème est la nécessité d'augmenter la capacité mémoire des ordinateurs à plus de 128mo de RAM, d'avoir assez de place sur les disques durs, pour installer d'autres systèmes comme Linux, et développer des applications avec PHP ou la base de donnée MySQL. Tl est fondamental d'utiliser un réseau ADSL, faire fonctionner les ordinateurs avec un système d'exploitation plus performant tel WINDOWS Nt, pour éviter les "plantages" et augmenter la sécurité.

Pour Gérard Bonnet, : à l'avenir tout va passer par internet : les sites marchands vont se développer avec la sécurisation du paiement, la télé, le cinéma, les logiciels, le bureau virtuel en feront de même. Une informatique moins encombrante en terme de place fera jour.

#### 3.3. Les apports du stage

#### 3.3.1. d'un point de vue technique.

Le stage m'a permis d'appliquer mes connaissances acquises cette année (avec les logiciels Adobe Photoshop et Macromedia Dreamweaver). Tl m'a permis aussi d'appliquer des connaissances théoriques (application de grilles d'analyse, des interviews, de s'adapter à un milieu et d'en comprendre la structure).

 $31$ 

11 m'a permis d'approfondir mes connaissances avec le logiciel Macromedia Dreamweaver (gestion des feuilles de style, de comprendre la puissance de l'outil calques et par là de découvrir les bases du DHTML, de m'initier au logiciel Macromedia Fireworks, et donc de comprendre le phénomène d'optimisation et son importance capitale pour le web)

J'ai appris à me servir d'avantage et mieux du logiciel Adobe Photoshop (notamment par l'usage des raccourcis clavier<sup>32</sup>).

Tl m'a permis d'apprendre à me servir du Macromédia Flash, de pouvoir faire plusieurs types d'animation (basiques ou plus poussée avec le langage action script et permettre ainsi une réelle interactivité avec l'internaute).

J'ai pu comprendre le processus de mise en ligne d'un site et prendre conscience de la complexité de la gestion des noms de domaine.

J'ai appris l'existence même si je ne les ai pas utilisé, de logiciels comme Windev, Webdev, Illustrator, Xpress, ...

J'ai découvert le logiciel Macromedia Freehand, et compris les possibilités qu'offre le dessin vectoriel et ses applications pour le logiciel Macromedia Flash.

J'ai enfin appris à me servir d'un réseau.

#### 3.3.2. Organisation d'entreprise

Ce stage m'a apporté une expérience dans un milieu que je ne connaissais pas, une expérience dans une petite entreprise informatique. Je me suis rendu compte de la réalité d'entreprise.

<sup>32</sup> cfle §4 pl09 dans LATROBE, **Daniel** *Gérer efficacement son temps et ses priorités: une logique du plaisir.*  Paris: ESF, 2000. 208 p.(Collection Formation permanente: séminaires Mucchielli). ISBN 2-7101-1397- X.:"Souvent plus rapide que l'utilisation de la souris, les raccourcis claviers peuvent être personnalisés»

Ce stage m'a permis d'être en contact avec des professions que je ne connaissais pas du tout, voire très peu (infographiste par exemple). 11 m'a permis d'apprendre le travail en équipe avec un infographiste, pour suivre des objectifs définis.

Il m'a permis de comprendre et d'utiliser un réseau interne, permettant la facilitation d'échanges de documents, la mise en ligne, la communication ...

J'ai découvert et appliqué les principes de la gestion de projets.

#### 3.3.3. L'organisation des temps, contrats, la fidélisation ...

Ce stage m'a permis de comprendre les contraintes temps, que peut connaître une entreprise. Notamment au niveau du client, les attentes d'un calendrier précis : Pour Lyon au féminin, un encart à la fin du magazine annonce la parution du site dans le magazine d'août.

Le site du magazine doit être en ligne pour début septembre et correspond à un certain nombre de jours de travail, qui correspondent à une certaine gamme de site, et à un certain prix. Si la société veut un site de meilleure qualité, cela correspond à un certain prix ... et nécessite des mises à jour de la part de la société... un site vit<sup>33</sup>

<sup>33</sup> NIELSEN, **Jakob.** *Conception de sites Web L'art de la simplicité.* Traduit de l'américain par Daniel Garance. Paris: Campus Press, 2000. 390 p. ISBN 2-7440-0887-7.

#### *Conclusion*

Le site est mis en ligne un mois et demi, après le début du stage. Ce site se décline en deux versions, une en version en HTML, l'autre avec le logiciel Macromédia Flash.

Sa réalisation m'a permis de comprendre le fonctionnement de l'entreprise Memtech, tant au niveau de la structure que de l'organisation. La gestion de projets en tant que telle n'est pas adaptée pour ce type de société où la polyvalence reste majeure.

L'entreprise se divise en deux entités au  $1<sup>er</sup>$  septembre 2001 : Calayan qui est la suite directe de Memtech et Hiragana, fondée par l'ancien commercial de Memtech.

Le site crée cet été aura donc une durée de vie très courte, mais il m'aura permis de développer mes connaissances en Le logiciel Macromedia Flash et Le logiciel Macromedia Dreamweaver et aussi de comprendre la structure d'une entreprise axée sur les nouvelles technologies.

#### *LEXIQUE*

#### Adobe

Editeur des logiciels Illustrator, PageMaker, Photoshop, Première etc ..

#### ADSL (Asymmetric Digital Subscriber Line)

Ligne numérique à débit asymétrique : technologie qui permet de convertir une ligne téléphonique ordinaire (à paire torsadée) en une ligne numérique de transmission de données à haute vitesse, qui assure un accès rapide à Internet.

#### Browser ou Navigateur

Dans un environnement de type internet, logiciel qui permet à l'utilisateur de rechercher et de consulter des documents, et d'exploiter les liens hypertextuels qu'ils comportent.

#### CGI (Common Gateway Interface)

Interface commune de dialogue: interface permettant à un serveur web de communiquer avec une application, dont celui-ci a besoin pour traiter une information ou une requête issue d'une page.

#### CSS (Cascading Style Sheets)

Feuilles de style en cascade : norme avancée du HTML 4.0, qui facilite la mise en page des documents HTML.

#### Cookie

Petit fichier texte enregistré sur l'ordinateur client afin d'y stocker des informations sur l'utilisateur, et de "reconnaître" cet utilisateur lors de sa prochaine visite sur un même site.

#### DHTML (Dynamic HTML)

HTML Dynamique : évolution du langage HTML qui facillite l'animation des pages web sans surcharger le réseau. C'est un savant mélange des CSS et de Javascript.

#### E-mail

Courrier électronique : mode de transmission de message entre un expéditeur et un destinataire suivi du dépôt de ce message dans la boîte à lettre du destinataire. Courriel : terme québécois désignant le courrier électronique sur Internet. Mel : abréviation de message électronique.

#### E-mail address

Adresse de Courrier Électronique

#### Extranet

Extension du concept d'intranet par adjonction de la possibilité d'accès via le réseau Internet, ceci afin de permettre aux clients, fournisseurs et travailleurs itinérants l'accès aux donnéees de l'entreprise via le World-Wide Web, par exemple.

#### Flash

Logiciel souvent utilisé pour la création de pages web. Il permet de construire des animations vectorielles complexes tout en limitant le temps de chargement des fichiers. Génère des fichiers "fla" modifiables, des fichiers "swf' téléchargeables rapidement, ou des fichiers Exe exécutables. Le logiciel Macromedia Flash 4 est la dernière des versions et permet une gestion de la 3D.

#### GIF (Graphies Interchange Format)

Format de fichier graphique GIF : format d'image créé par Compuserve qui permet de représenter des images en 256 couleurs. Celui-ci est très utilisé pour illustrer les sites sur le web. Les fichiers GIF ont pour extension .gif

#### HTML (HyperText Markup Language)

Langage hypertexte à balises : langage mutiplateforme utilisé pour concevoir des pages sur le World Wide Web. Il permet de décrire la présentation d'une page, et surtout les liens avec d'autres documents situés sur le Réseau.

#### Hypertext

Hypertexte : présentation de l'information qui permet une lecture non linéaire de document grâce à la présence de liens sémantiques activables.

#### Internet

Ensemble de réseaux de toutes tailles interconnectés par le protocole IP. Le point de départ d'Internet fut ARP ANet, c'est à dire un réseau de quatre ordinateurs que relièrent des scientifiques du ministère de la défense américaine à la fin des années 60. Dans les années qui suivirent, de plus en plus d'universités et d'instituts de recherche se sont joints à eux. Les services d'Internet :

- L'e-mail
- **Usenet**
- **Telnet**
- FTP
- WAIS
- Gopher et VERONICA
- www

#### Internet Explorer

Internet Explorer : navigateur Internet conçu par Microsoft et automatiquement inclu dans Windows depuis 1998. S'abrège souvent en MSIE ou lE.

#### Intranet

Variante de l'Internet pour les réseaux privés d'entreprise. Utilisation des

protocoles et des outils de l'Internet dans les réseaux d'entreprise et la mise en œuvre d'applications internes au format HTML (et dérivés).

#### $IP(v4)$  address

Adresse IP(v4) : suite de quatre nombres entiers séparés par des points, qui identifie de façon unique un ordinateur connecté au grand réseau, exemple : 213.228.42.217.

#### Javascript

Javascript : langage de programmation de scripts, créé et développé par Netscape. Contrairement à Java, Javascript est un langage interprété.

#### Macromedia

Société fondée en 1984 et basée à San Fransisco en Californie, elle est connue pour son logiciel de création multimédia Director et pour sa technologie Shock Wave

#### MP3

Célèbre format de fichier audio compressé, très largement utilisé sur Internet pour diffuser et échanger du son de qualité numérique. Le terme "MP3" est la contaction de MPEG1 Audio Layer 3.

#### Netscape

Netscape : nom du plus célèbre des navigateurs et d'une société rachetée, depuis, par AOL.

#### On line

En ligne : expression américaine qui désigne des services mis à la disposition du public sur Internet.

#### PDF (Portable Document Format)

Format de document portable : technologie multiplateforme largement répandue, propriétaire d'Adobe, utilisée pour la mise en page des documents. Les fichiers PDF ont pour extension . pdf.

#### Plug-in

Module externe : module logiciel destiné à ajouter des fonctions, dans le but de travailler en collaboration avec un navigateur, pour lui permettre d'afficher ou d'entendre certains fichiers d'un format non reconnu de façon native. Plugiciel

#### Provider

Fournisseur d'accès à l'Internet : FAI en Français. Terme générique désignant une société commerciale spécialisée dans l'accès à Internet. Maintenant sans abonnement, il permet au particulier et aux entreprises d'accéder à Internet par l'intermédiaire d'un modem avec une tarification locale.

#### Rollover

Basculement d'image : technique permettant de déclencher la modification de l'apparence d'un élément graphique affiché dans une page HTML au seul passage (survol) du curseur.

#### Script

Script : petit programme écrit dans un langage interprété (Javascript, AppleScript, VBScript...). Scénario

#### URL (Uniform Resource Locator)

Localisateur uniforme de ressource : syntaxe permettant de spécifier le moyen d'accès à presque tous les types de ressources du Réseau, qui renseigne sur le protocole et la localisation.

#### Webmaster

Webmestre : c'est une personne qui conçoit et construit des sites web.

#### World Wide Web

Le Web : la vitrine et la partie visible d'Internet, accessible à travers un navigateur. Toile mondiale

W3C

#### *Bibliographie selon la norme AFNOR Z44-005-1*

#### *Les Sites Internet:*

#### Les sociétés:

Memtech, *Memtech* [en ligne]. Adresse URL : http://www.memtech.fr (Page crée et consultée en juin et juillet 2001)

Hiragana, *Hiragana* [en ligne]. Adresse URL http://hiraganacommunication.com (Page crée et consultée en août et septembre 2001)

Netconcept, *Netconcept* [en ligne]. Adresse URL http://www.netconcept.com (Page consultée en juin 2001)

Graphicobsession, *Graphicobsession* [en ligne]. Adresse URL http://www.graphicobsession.com (Page consultée en juillet 2001)

#### Les "Web Agencies"

D-Interactive, *Aspasia* [en ligne]. Adresse URL http://www.aspasia.fr/ (Page consultée le 22 juin 2001)

Euroconnect, Euroconnect [en ligne]. Adresse URL http://www.euroconnect.fr/version html/index.html (Page consultée le 22 juin 2001)

Alindex, Alindex[en ligne]. Adresse URL http://www.alindex.com/ (Page consultée le 22 juin 2001)

CFI Web Agency, *CF/* [en ligne]. Adresse URL http://www.cfiweb.fr/ (Page consultée le 22 juin 2001)

Better Way Web Agency, Better Way : Conseil en stratégie Web [en ligne]. Adresse URL http://www.better-way.com/ (Page consultée le 22 juin 2001)

Gotham, Gotham[en ligne]. Adresse URL http://www.gotham.fr/ (Page consultée le 22 juin 2001)

Step-in-Site, Step-in-Site [en ligne]. Adresse URL http://www.step-in-site.fr/ (Page consultée le 22 juin 2001)

Nagora, Nagora, [en ligne]. Adresse URL http://www.nagora.com/ (Page consultée le 22 juin 2001)

Logomotion, Logomotion [en ligne]. Adresse URL http://www.logomotion.fr/ (Page consultée le 22 juin 2001)

Normanet, Normanet [en ligne]. Adresse URL http://www.normanet.com/index.htm (Page consultée le 22 juin 2001)

Atomic, Atomic [en ligne]. Adresse URL http://www.atomic.fr/ (Page consultée le 22 juin 2001)

#### Les lexiques :

*Idico*[en ligne]. Adresse URL http://idico.free.fr/termes/c.html (Page consultée au mois d'août 2001)

Eric Goguey, *Dico de l'informatique* [en ligne]. Adresse URL http://dicofr.com/def2/b/b099.html (Page consultée au mois d'août 2001) Flash

B Gac et G Monnier, *Flashxpress.net[en* ligne]. Adresse URL http://tlashxpress.net (Page consultée au mois d'août 2001)

Mailing List Flashfr de e-groups, *Flashfr[* en ligne]. Adresse URL http://www.flashfr.com (Page consultée au mois d'août 2001)

Macromédia, *Macromédia* [en ligne]. Adresse URL http://www.macromedia.com (Page consultée du mois de juin au mois de septembre 2001)

#### Les navigateurs

Netscape, *Netscape* [en ligne]. Adresse URL http://www.netscape.com (Page consultée du mois de juin au mois de septembre 2001)

Microsoft, *Internet Explorer* [en ligne]. Adresse URL http://www.microsoft.com/ie/ (Page consultée du mois de juin au mois de septembre 2001)

#### Les moteurs et annuaires :

Altavista Company, *Altavista* [en ligne]. Adresse URL http://fr.altavista.com/ (Page consultée le 22 juin 2001)

Yahoo, Yahoo [en ligne]. Adresse URL http://fr.yahoo.com/ (Page consultée le 22 juin 2001)

Lycos, *Lycos[en* ligne]. Adresse URL http://www.lycos.fr/ (Page consultée le 22 juin 2001)

Infosources, *Lokace* [en ligne]. Adresse URL http://www.lokace.fr/ (Page consultée le 22 juin 2001)

Wired Digital, *Lycos Hotbot* [en ligne]. Adresse URL http://www.hotbot.lycos.fr/ (Page consultée le 22 juin 2001)

Google, *Google* [en ligne]. Adresse URL http://www.google.com/ (Page consultée le 22 juin 2001)

At Home Corporation, *Excite* [en ligne]. Adresse URL http://www.excite.fr/ (Page consultée le 22 juin 2001)

#### *BIBLIOGRAPHIE*

#### Les livres portants sur le fonctionnement technique des logiciels :

BRUNET Pascal. *Macromedia Le logiciel Macromedia Dreamweaver 4.* Paris : Osman Eyrolles Multimédia, 2001. 104 p. {L'excellence graphique). ISBN 2-7464-0190~8.

CHARTON, Eric. *Le logicie!Macromedia Flash 5.* Paris: Campus Press, 2001. *468p.*  (Solutions.net). ISBN 2-7440-1063-4.

KYLE, Lynn *Macromedia Le logiciel Macromedia Flash 5. Paris: Campus Press, 2000.* 314 p.(Le Tout en Poche). ISBN 2-7440-1059-6.

LOWERY, Joseph W. Macromedia Le logiciel Macromedia Dreamweaver 3: Paris : Osman Eyrolles Multimédia, 2001. 1164 p. (L'excellence graphique). ISBN 2-7464-0190-8.

ULRICH, Katherine. *Macromedia Le logiciel Macromedia Flash 5*. Paris : Campus Press, 2000. 568 p. (Studio Graphique). ISBN 2-7440-1053-7.

VUILLAUME, Jean. *Le logiciel Adobe Photoshop 6.* Paris : Osman Eyrolles Multimédia, 200 L 420 p. (Graphisme G3D}. ISBN 2-7464-0284-X.

Les livres décrivant l'ergonomie des sites web :

CROUZET, Thierry *Je crée mon site web.* Les ULIS : Microsoft Press, 2001. 430 p.(Existez sur le Web !). ISBN 2-84082-776-X.

NIELSEN, Jakob. *Conception de sites Web L'art de la simplicité.* Traduit de l'américain par Daniel Garance. Paris : Campus Press, 2000. 390 p. ISBN 2-7440-0887-7.

SIEGEL, David. *www.killersites.com, créer des sites web spectaculaires.* Seconde Edition à partir de la seconde édition américaine. Paris : Simon & Schuster Macmillan (France), 1998. 308 p. (Campus Press :Studio Graphique). ISBN 2-7440-0429-4.

Les livres portant sur la gestion du temps :

LATROBE, Daniel *Gérer efficacement son temps et ses priorités: une logique du plaisir.*  Paris : ESF, 2000. 208 p.( Collection Formation permanente: séminaires Mucchielli). ISBN 2- 7101-1397-X.

Les livres sur les métiers du multimédia :

MATEO, FABRICE *Les métiers du Net.* Paris : Rebondir, 2000. 296 p.(Guides pratiques). ISBN 2-84593-001-1.

OUILLON, Jean-Michel *Les métiers du multimédia et d'Internet.* Paris : L'étudiant, 2000. 256 p.(Métiers et Formation). ISBN 2-86745-849-8.

*Travailler avec Internet, édition 2001.* Paris : Entreprendre Emploi : spécial Internet, 2001. 114p n°6 février 2001, éditorial p3

#### Les livres portant sur l'organisation et le management de projets :

BOY, Jacques et al. Management de projet : Fondements, méthodes et techniques. Traduit de la 3<sup>ème</sup> édition allemande par Rudolf Chavet et Eric Chavet. Paris, Bruxelles : De Boeck, 2000. 160 p. (Collections Le management pratique). ISBN 2-7445-0074-7.

MILON, Alain et al. *Gestion et management de projet multimédia: du cahier des charges à la commercialisation.* Paris : L'Harmattan, 1999. 256 p. (Collections Communications en pratique). ISBN 2-7384-7482-9.

ROMAGNI, Patrick et al. *IO outils clés du management*. Paris : Les presses du management, Les éditions du Go, 1996. 288.p. ISBN 287845-285-250-3776-7

Les livres portant sur le travail du stagiaire :

VILLETTE, Michel. *L'art du stage en entreprise*. Paris : La Découverte, 1994. 204 p. (Guides Reperes). ISBN 2-7071-2297-1 .

#### La recherche d'information :

ANDRIEU, Olivier. *Trouver l'info sur l'Internet*. Paris: Eyrolles, 1998. 426 p. ISBN 2-212-08992-9.

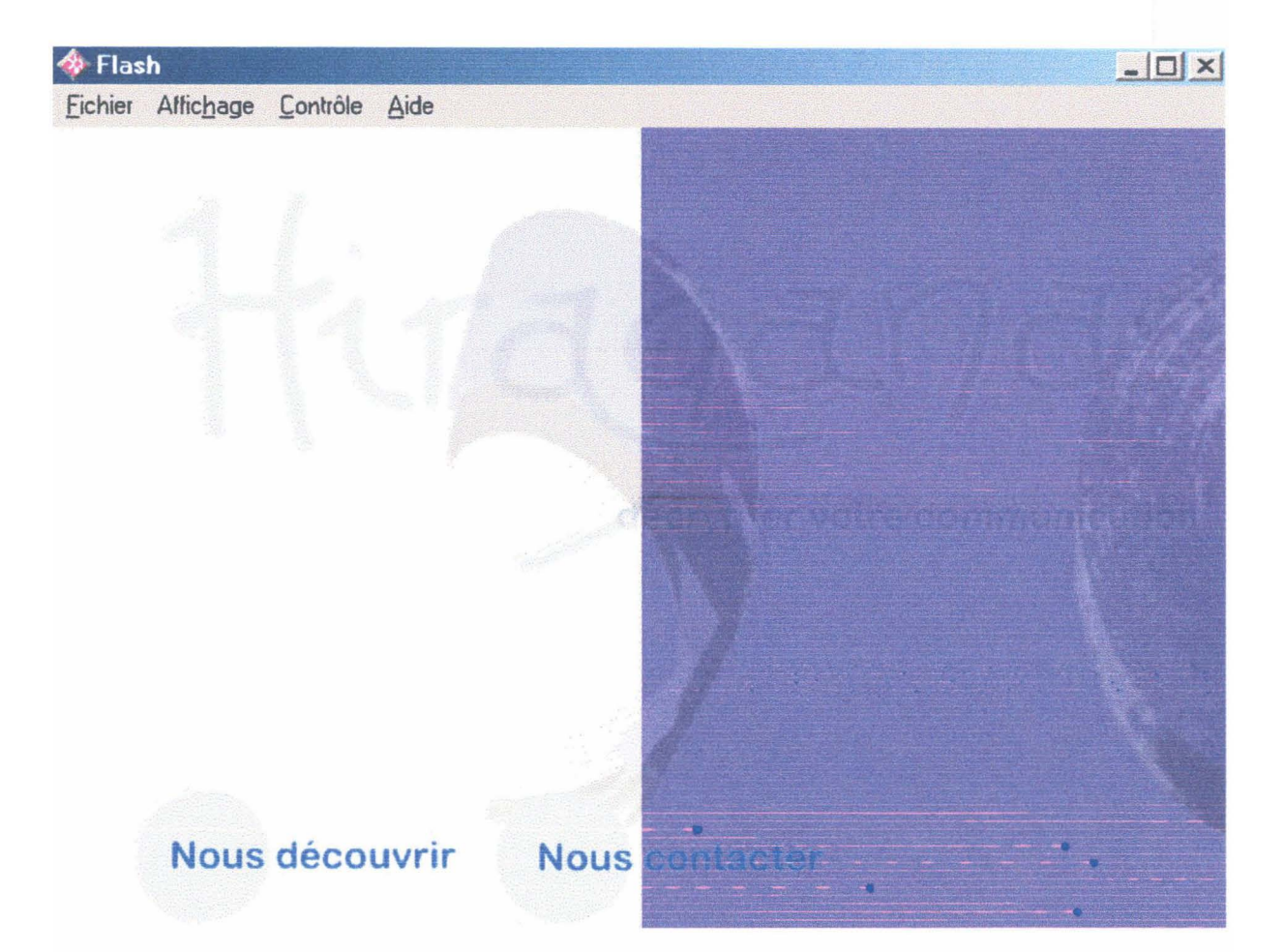

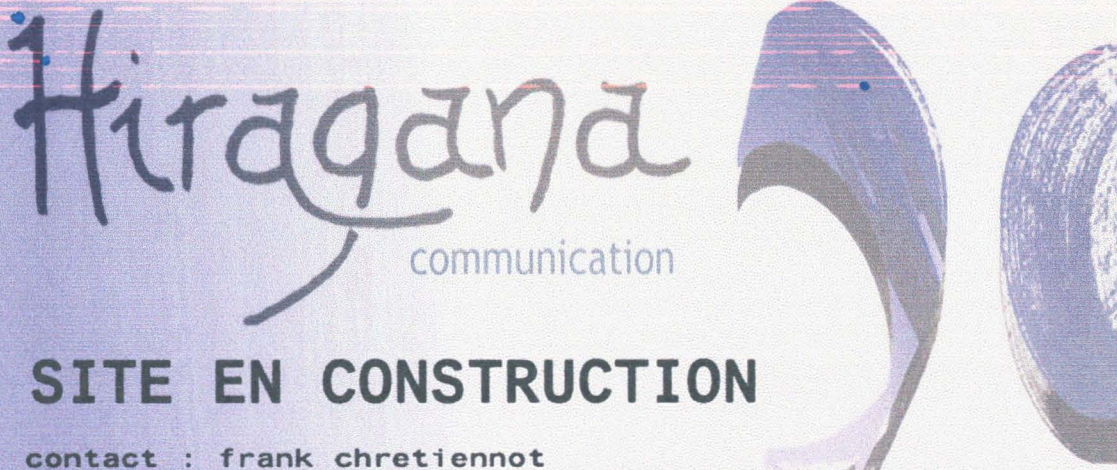

mobile: 06 60 27 19 83 - tÉl./fax : 01 34 84 47 01<br>e-mail : frank.chretiennot@hiraganacommunication.com hiragana 14 rue des abeilles 78120 sonchamp

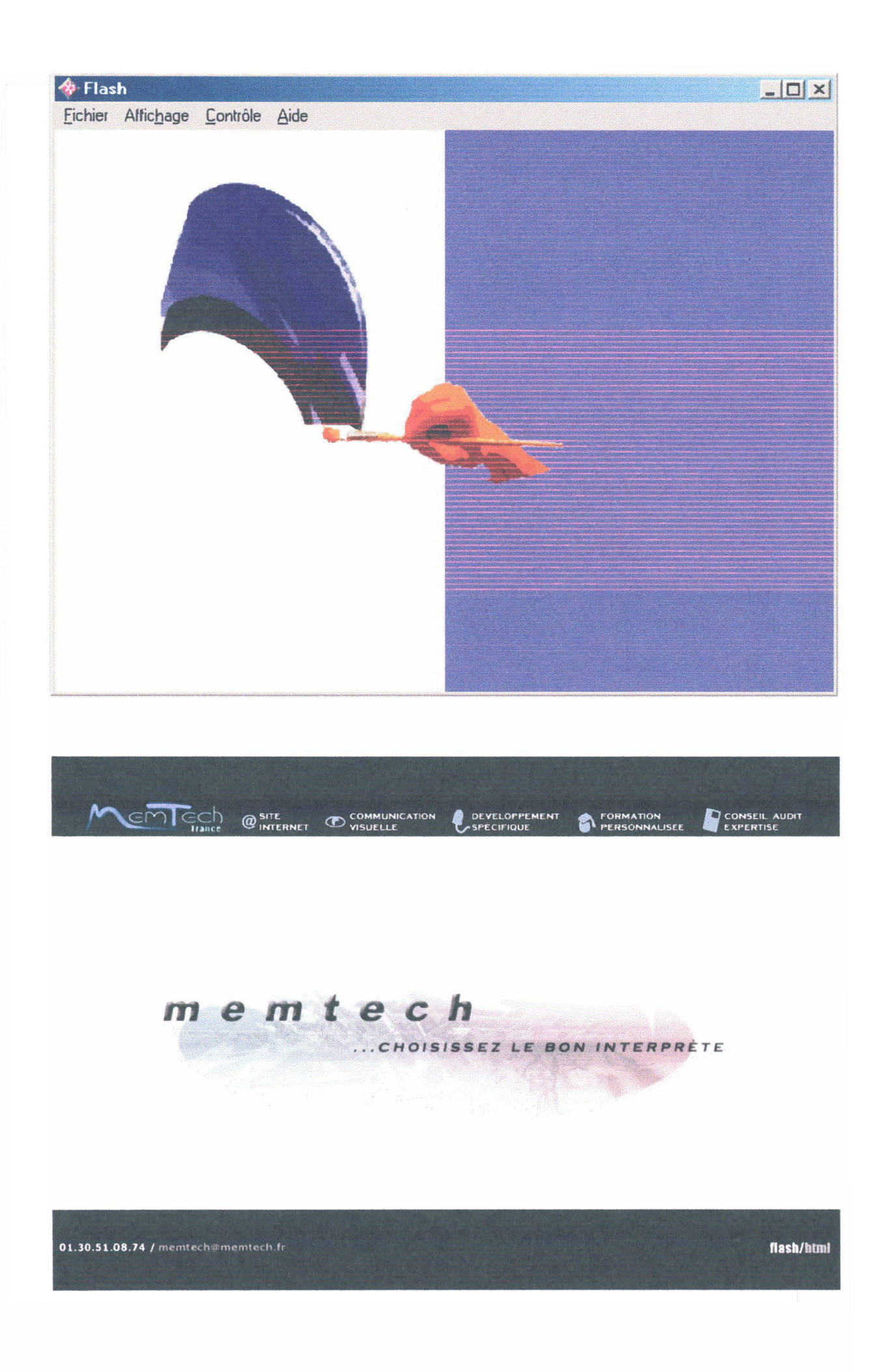

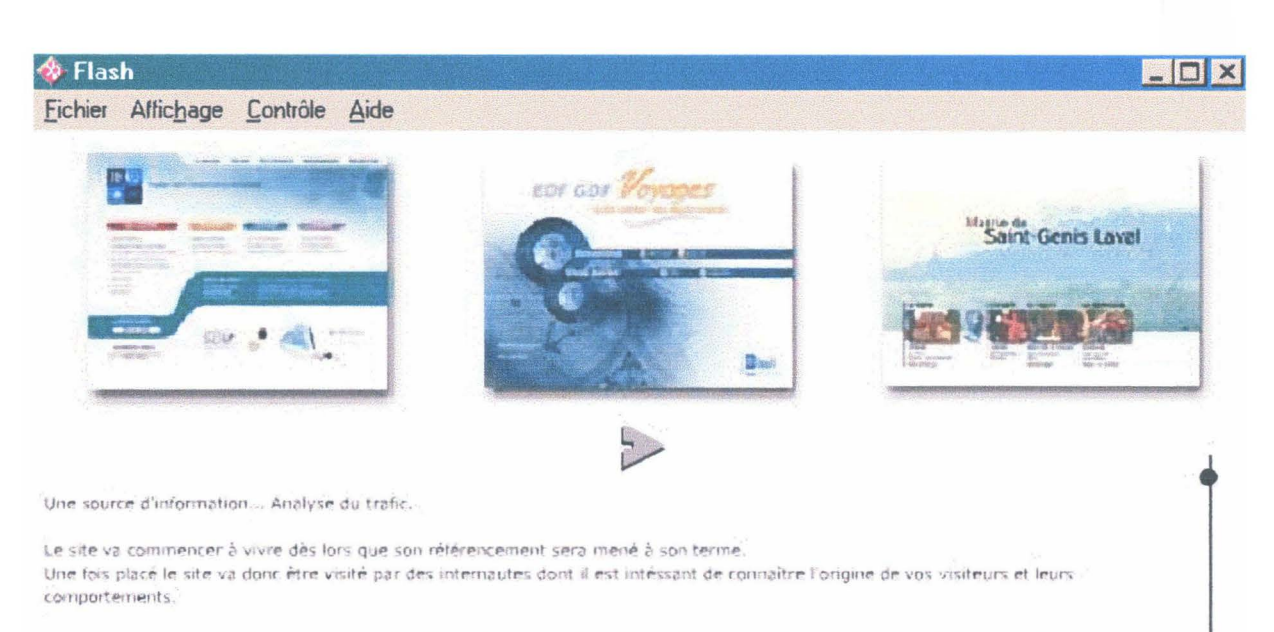

A l'aide de moyens informatiques, il sera possible de déterminer le nombre de visiteurs, leurs nationalités, les domaines de provenance des visiteurs. etc...

LE MARCHE UNE ETUDE EN AMONT DES OBJECTIFS DEFINIS UNE STRATEGIE ARRETEE UNE SOURCE D'INFORMATIONS UN SITE MAINTENU

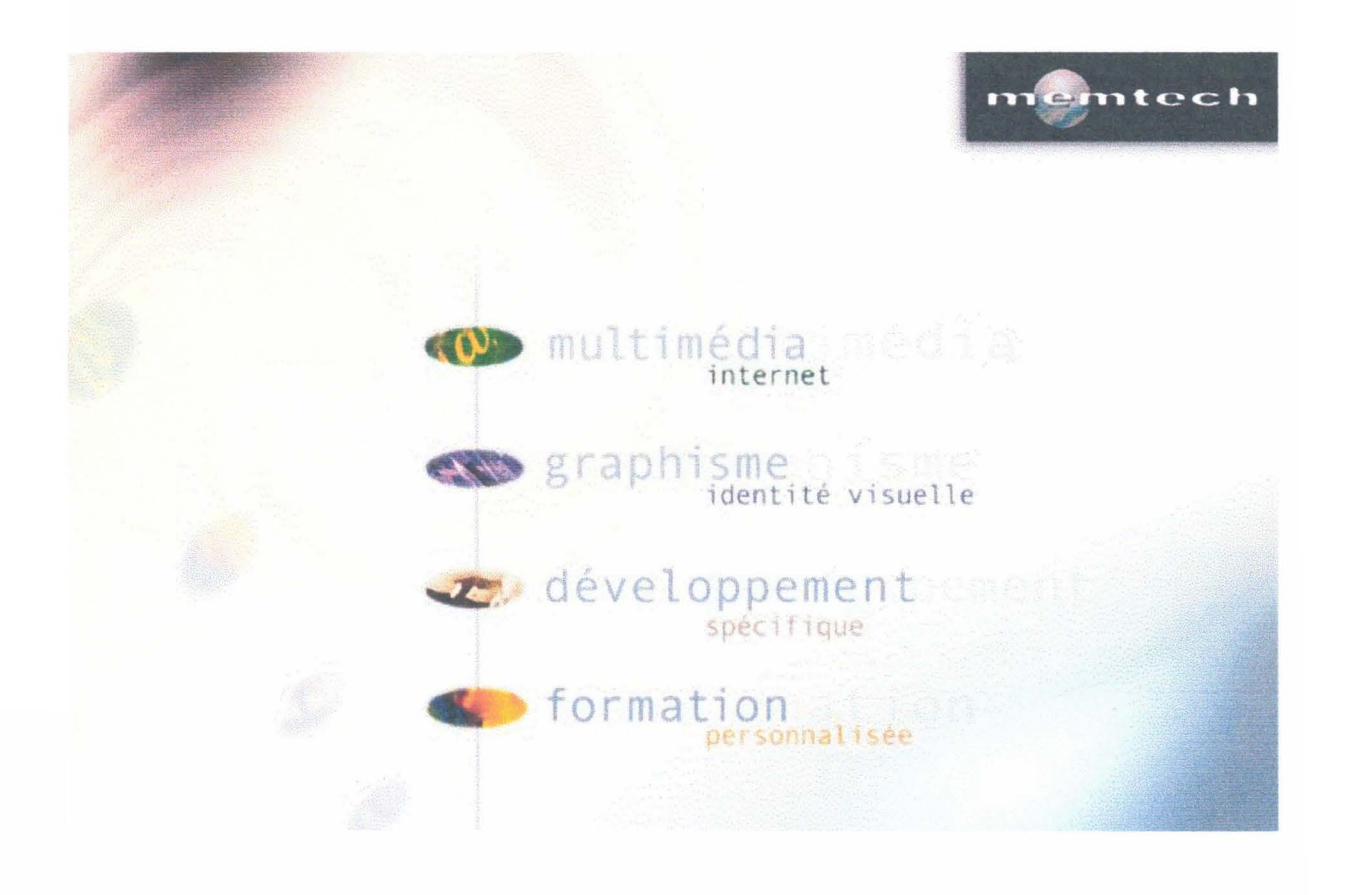

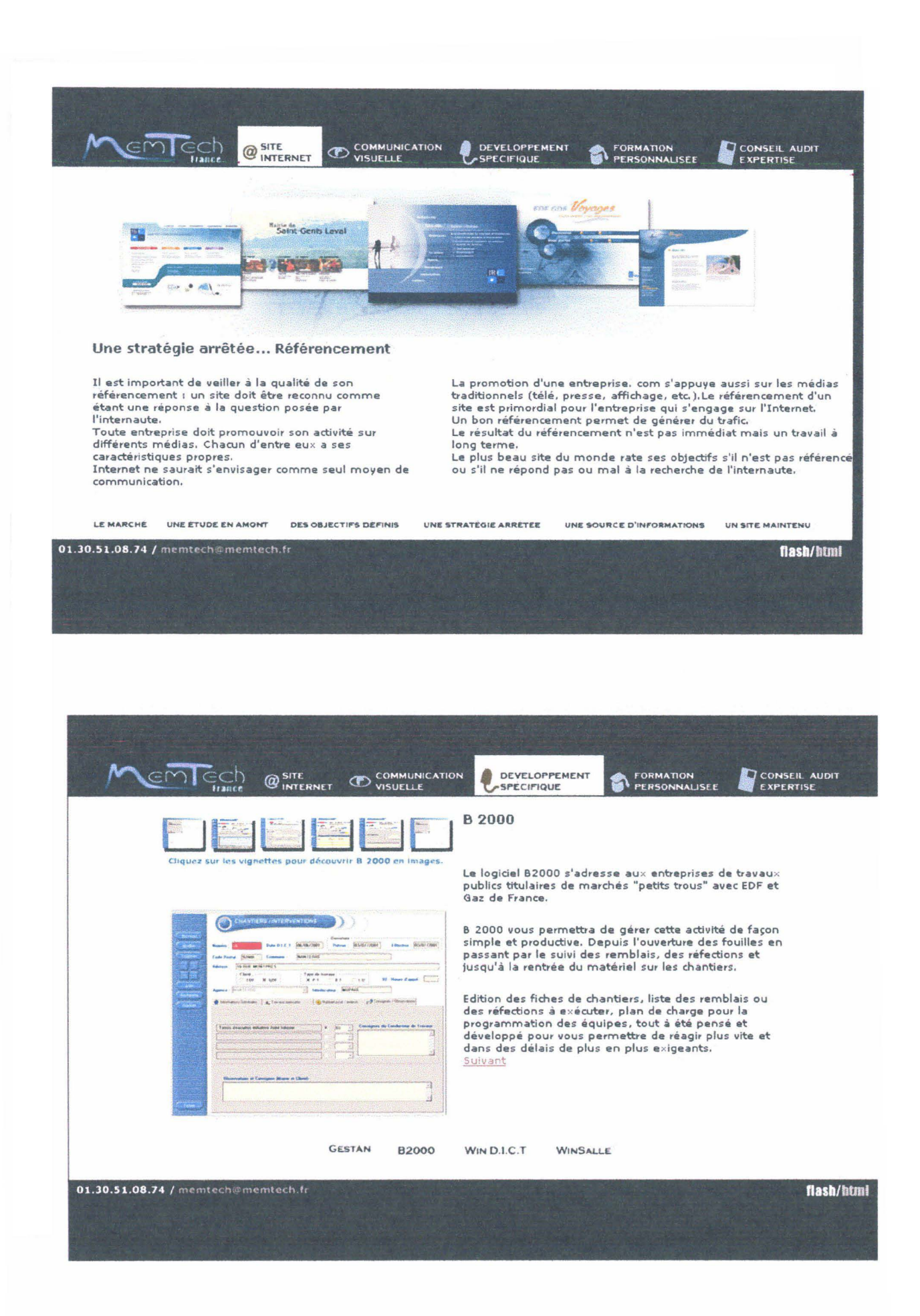

#### **S** Flash

Fichier Affichage Contrôle Aide

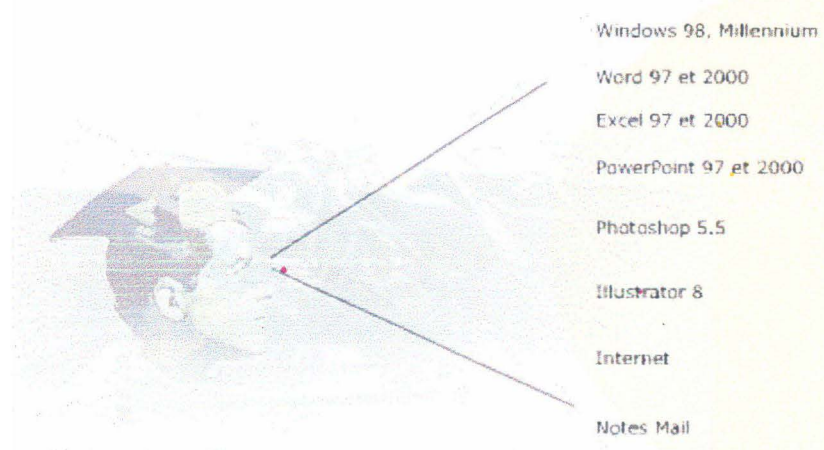

FORMATION PERSONNALISEE

Dreamweaver 3 et 4

Prise en main<br>Commandes avancées Prise en main<br>Commandes avancées

Niveau 1,2

Niveau 1,2

Niveau 1.2

Prise en main Commandes avancées

Prise en main<br>Commandes avancées

Niveau 1,2

**S** Flash Fichier Affichage Contrôle Aide

#### DÉVELOPPEMENT SPECIFIQUE

#### GESTAN

(SUIVI DES R.T.T.)

**B2000** 

(GESTION DES TRAVAUX GAZ ET ELECTRICITE)

WIN D.I.C.T. (DECLARATION D'INTENTION DE COMMENCEMENT DES TRAVAUX)

WINSALLE (RÉSERVATION DE SALLES DE RÉUNION)

> $G.E.P.I.$ (GESTION DU PARC INFORMATIQUE)

 $\blacksquare$ 

#### $|D|$   $\times$

Prise en main du système

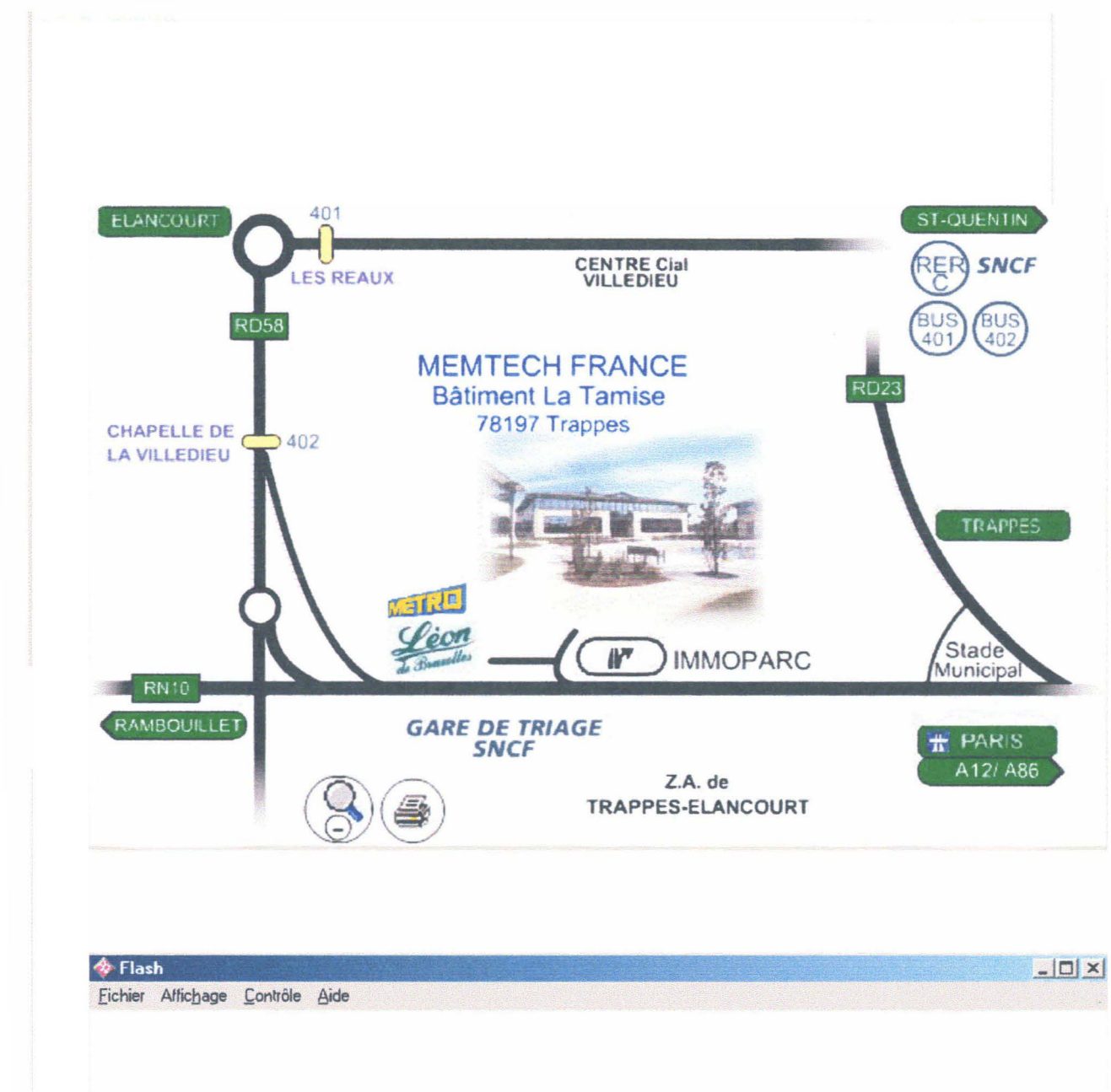

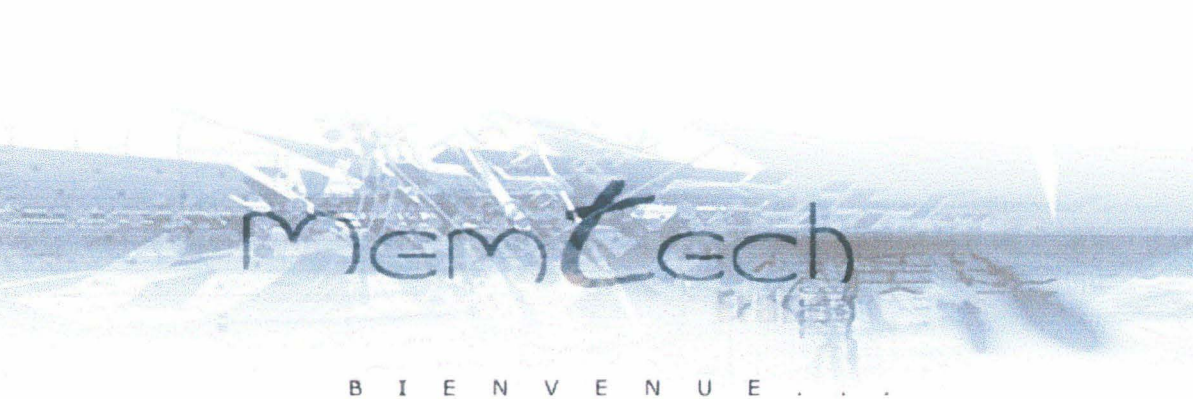

#### **A** Flash  $\Box$ Fichier Affichage Contrôle Aide Parce qu'un dépliant, un catalogue, un CO-Rom, une représentation reflètent l'image d'une entreprise, d'un produit, d'un service ou d'une prestation... nous vous offrons notre expertise pour mettre en forme et en image les

différents outils de votre communication.

#### **COMMUNICATION VISUELLE**

**REALISATIONS** 

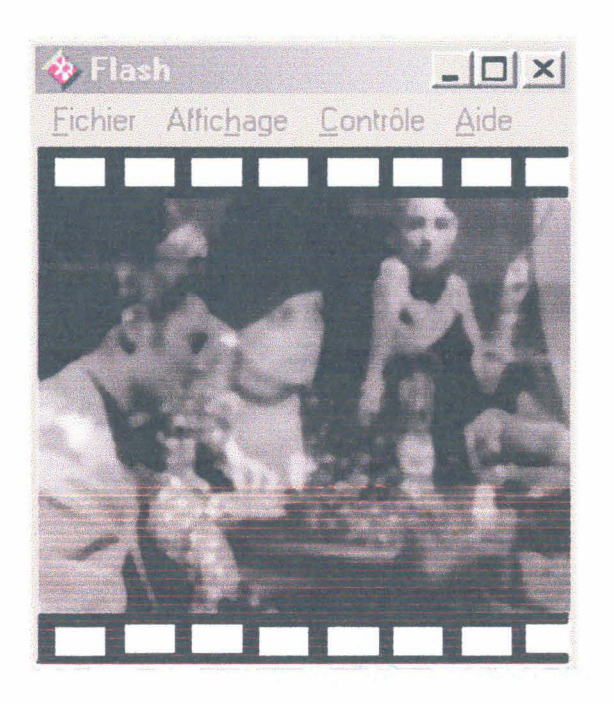

## Grille d'analyse de sites internet

Nom de 1' analyste : Fonction: Configuration de la machine (type, mémoire, place disque-dur, taille écran): But de l'analyse :

Nom du site: Adresse du site : Nom de la société : Quel type de site? (commercial, présentation, jeux, animation, éduc, autre) Nb de pages du site : Combien de niveau, arborescence? Quelle version du site? HTML, FLASH, les 2, choix? Date du site : temps de chargement (56k, adsl) peut t-il se lire sur plusieurs navigateurs?

Graphiquement : couleurs utilisées? Combien? Lesquelles? Pertinence ? sur image ? sur txt ? sur liens ? taille écran frames ou non ?

Images? taille? Où sont-elles placées ? format? tmps de chargement ? reconnaissance avant affichage de i' image? Nb? Rapport image/txt ? cohérence ? complémentarité ? poids de l'un sur l'autre ? y-a t-il un logo?

TxT? beaucoup? Où se place t-il ? polices? nb polices? taille du txt? différents endroits? gdes ou petites phrases rapport txt /image

Son? nb? pertinence? utilité? audibilité?

ergonomie fonctionnelle ? comment passe-t-on d'une page à l'autre? qualité ou reconnaissance des liens ? barre ou constante de navigation ? pertinence des symboles?

contacts à l'extérieur ? imprimante ? exportations de docs ?

que propose le site ? Contacts? Représentativité ?

Aide? pertinence? page de fin? moteur de recherche ? BDD?

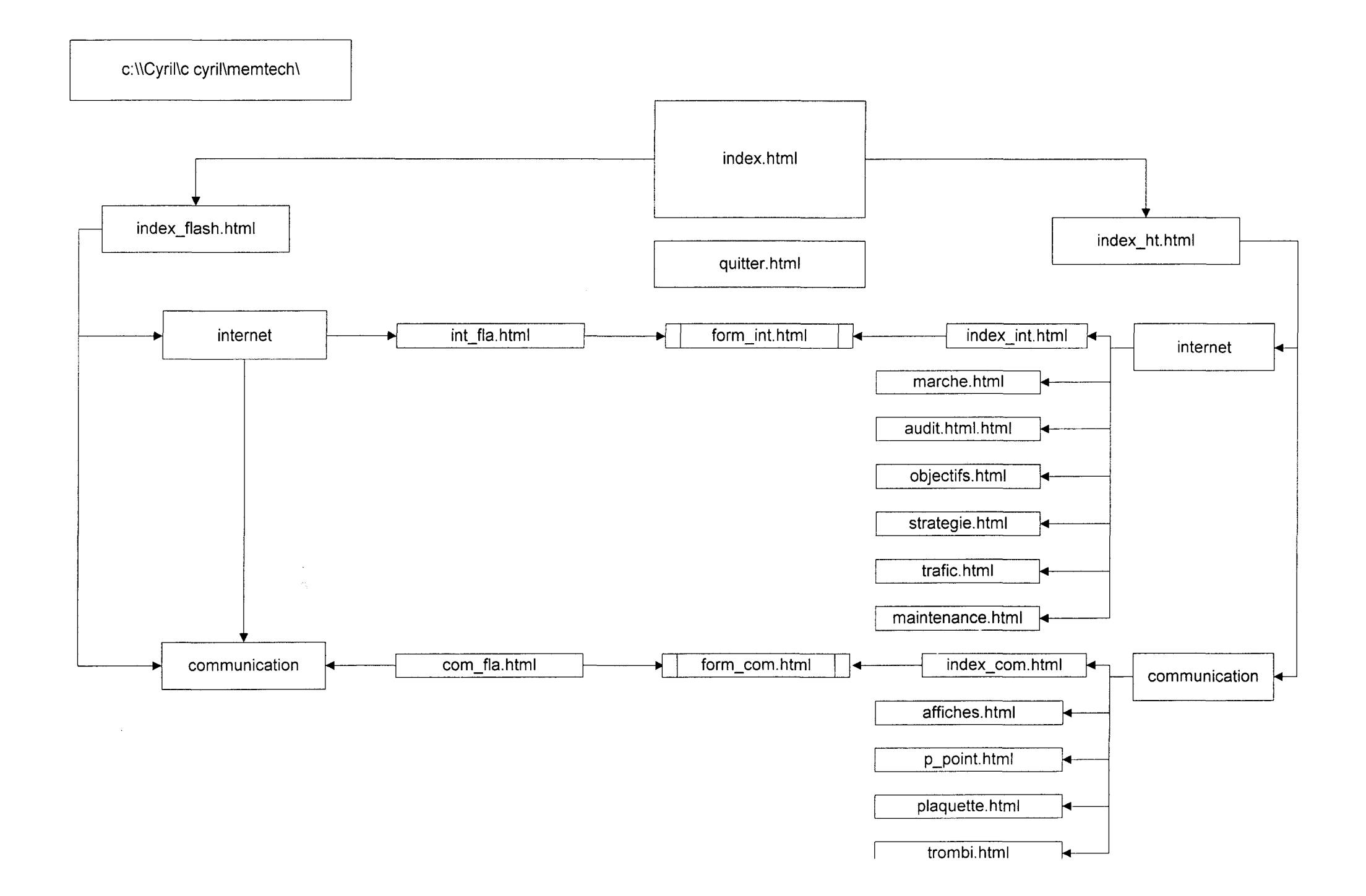

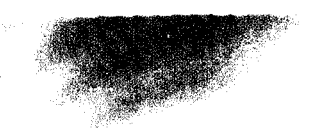

 $\ddot{\phantom{1}}$ 

 $\sim$ 

 $\Delta \tau$ 

# **Texangereia**

Parce qu'il y a 2000 façons de communiquer...

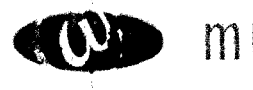

# multimédia

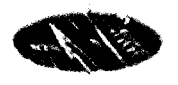

# graphisme

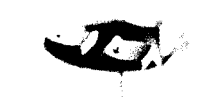

# développement spécifique

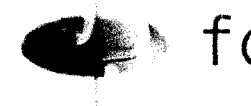

Set formation

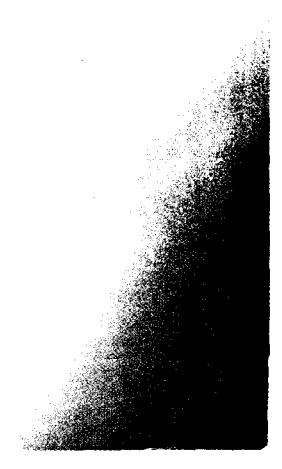

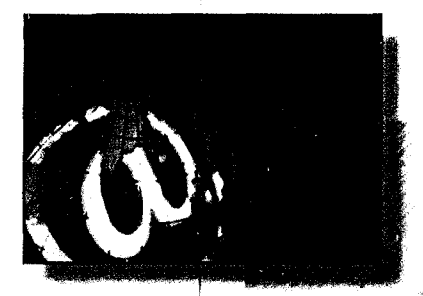

## Multimédia site Internet

Formidable outil de communication à travers le monde. Internet constitue une vitrine permanente ouverte à tous.

Parce qu'un site convivial est un motten privilégié pour faire connaître sa société, ses produits et services à un public qui utilise de plus en plus ce média.

Parce que le succès d'un site Internet repose sur une analyse stratégique, une conception éditoriale et artistique,

Nous vous accompagnons tout au long de la création de votre site, de la conception à l'ouverture, puis assurons sa mise à jour.

## Graphisme Identité visuelle

Magle des images et de la mise en forme, née de l'imagination humaine, l'identité visuelle nécessite une véritable mise en scène.

Parce au'un dépliant, un catalogue, un CD-Rom, une présentation reflètent l'Image d'une entreprise, d'un produit, d'un service ou d'une prestation.

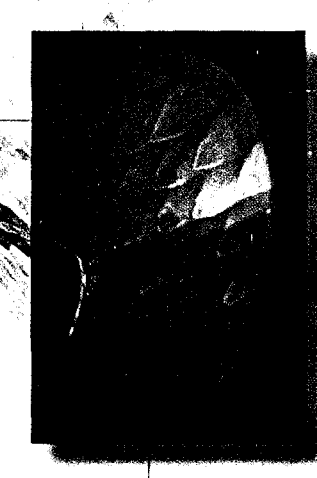

Parce que l'élaboration de la communication visuelle s'enrichit de la synergie engagée entre les différents acteurs,

Nous vous offrons notre expertise pour mettre en forme et en image les différents outils de votre communication.

 $-11$ 

## Développement spécifique

À.

iis.

 $\langle \psi \rangle$ аk

 $\mathbf{A}$  is

Æ.

Ł.

 $\mathbf{r}_{\mathcal{B}}$ 

Chaque métier se caractérise par ses particularités, ses besoins différenciés, ses outils propres.

Parce qu'un logiciel généraliste ne correspond pas à une utilisation spécifique ciblée et parfaitement cadrée,

Parce qu'il faut sans cesse optimiser le temps de travail de chacun,

Nous vous bâtissons un outil sur mesure, là où l'offre traditionnelle du marché s'avère inadaptée où x insuffisante.

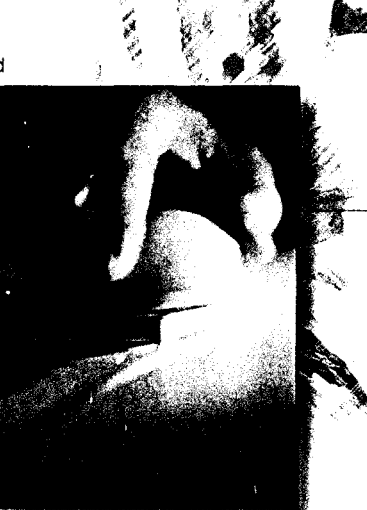

√.<br>Xi

#### Formation กันยายของกัน อย่างยาลิก เป็นเกี่ยว<br>เหตุการณ์

La technologie évolue, les sources et process informatiques se multiplient, la complexité des tâches s'accroît.

Parce que les utilisateurs doivent être guidés et accompagnés pour analyser et exploiter au mieux les gisements d'information de l'entreprise,

Parce que le galgide productivité est un facteur crucial de la compétitivité,

Nous élaborons une formation ajustée à vos objectifs précis et aux besoins réels de chaque personne concernée.

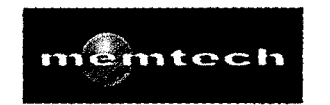

## ...choisissez le bon interprète.

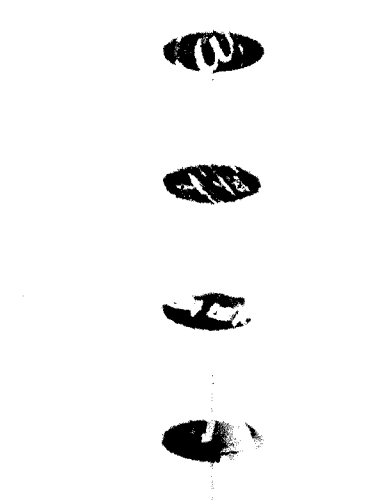

votre contact commercial : frank.chretiennot@memtech.fr

votre contact technique : gerard.bonnet@memtech.fr

#### **MEMTECH**

Immoparc - Bâtiment la Tamise<br>R.N.10 78197 TRAPPES Cedex

أقرب

 $\overline{\phantom{a}}$ 

أقسم

 $\mathbf{r}$ 

 $\omega_{\rm eff}$  $\sim$   $\,$   $\,$ 

 $\lambda$  ,  $\lambda$ 

 $\overline{\phantom{a}}$ 

أقربها 

 $\sim$   $\sim$ 

 $\sim$   $\alpha$ 

Tél: 01 30 51 08 74 Fax: 01 30 66 04 47 http://www.memtech.fr

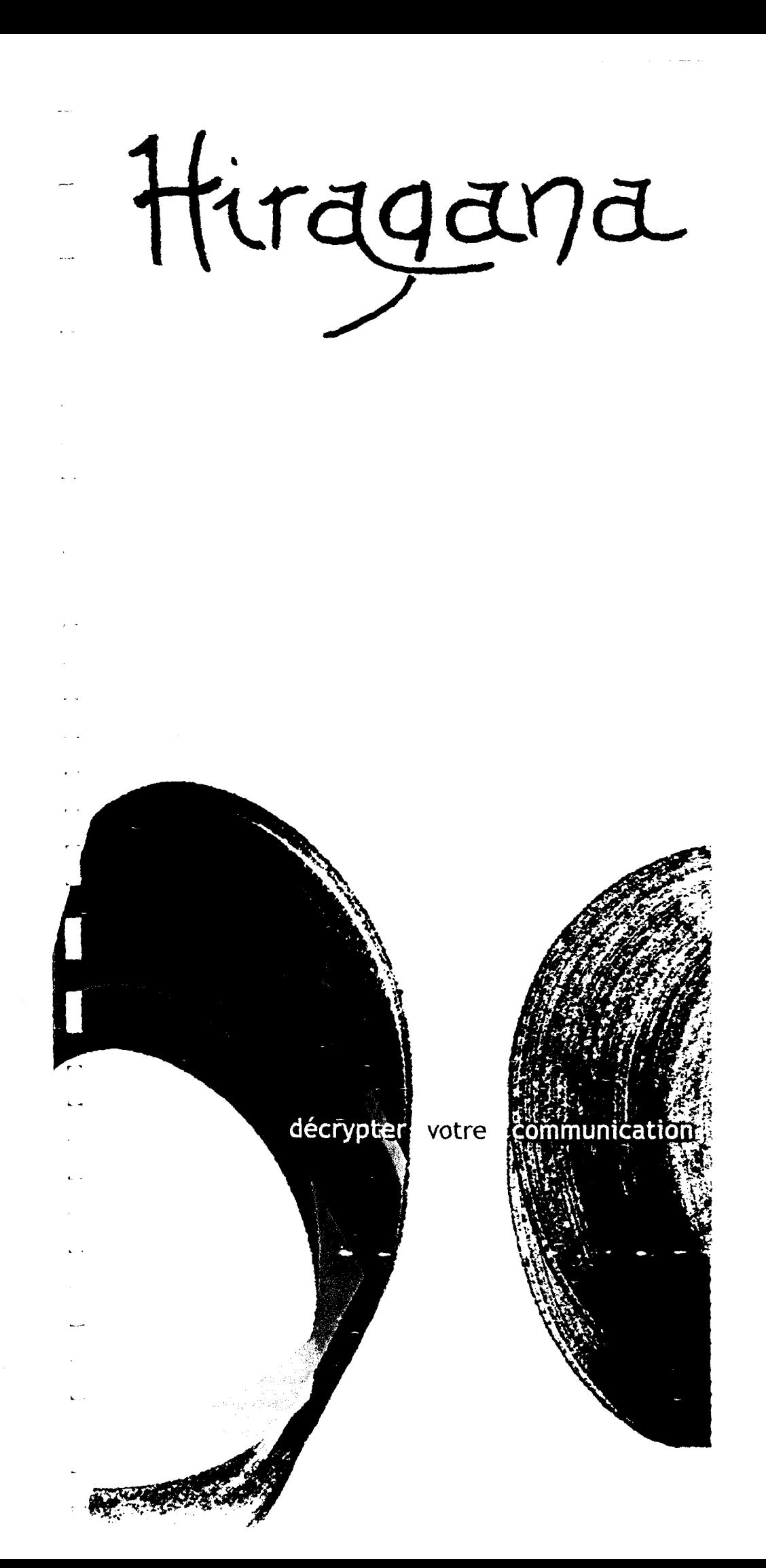

# SOUTIEN CONSEIL

### AU D 1 T

Notre expérience et nos compétences dans la réflexion et l'atteinte de vos objectifs commerciaux et e-business

#### ETUDES

Vous accompagner dans la réflexion et l'élaboration de la stratégie de communication intégrée à votre stratégie d'entreprise

#### GRAPHISME

Reflet de l'image d'une entreprise et d'un produit, notre créativité à votre service pour vos dépliants, plaquettes, catalogues et CD Rom

#### IDENTITE VISUELLE CHARTE GRAPHIQUE

Pour développer ensemble une synergie au service de votre communication visuelle

博多学生

 $\begin{bmatrix} 1 & 1 \\ 1 & 1 \end{bmatrix}$ 

 $\begin{array}{c} \bullet \\ \bullet \end{array}$ 

#### MISE EN PAGE

Vous aider dans la composition, l'illustration, la mise en pagede magazines

#### SLTES INTERNET.

Notre savoir-faire tout au long de la création du site, de sa conception à sa réalisation et sa mise à jour

Hiragana Frank Chrétiennot

mobile : 06 60 27 19 83 tél./fax : 01 34 84 47 01 **e-man : frank.chretiennot@h1raganacommunication.com http: //www.hiraganacommunication.com**  HIRAGANA • 14, rue des abeilles 78120 Sonchamp

 $\label{eq:2.1} \frac{1}{\sqrt{2\pi}}\int_{0}^{\infty}\frac{1}{\sqrt{2\pi}}\left(\frac{1}{\sqrt{2\pi}}\right)^{2\sqrt{2}}\frac{1}{\sqrt{2\pi}}\int_{0}^{\infty}\frac{1}{\sqrt{2\pi}}\left(\frac{1}{\sqrt{2\pi}}\right)^{2\sqrt{2}}\frac{1}{\sqrt{2\pi}}\frac{1}{\sqrt{2\pi}}\int_{0}^{\infty}\frac{1}{\sqrt{2\pi}}\frac{1}{\sqrt{2\pi}}\frac{1}{\sqrt{2\pi}}\frac{1}{\sqrt{2\pi}}\frac{1}{\sqrt{2\pi}}\frac{1$ 

 $\sim 10^{-11}$ 

 $\label{eq:2.1} \mathcal{F}(\mathcal{F}) = \mathcal{F}(\mathcal{F}) \mathcal{F}(\mathcal{F}) = \mathcal{F}(\mathcal{F})$ 

# traitement des effluents liquides industriels,

solution une

# apo-<br>mpression

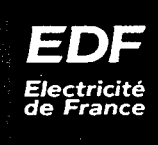

120

100

80

n

# Vos effluents industriels constituent **un casse-tête** *?*

- coût d'élimination trop élevé
- mobilisation de personnel sur votre station d'épuration
- performances d'épuration insuffisantes
- contraintes imposées par la station d'épuration communale ou la DRIRE
- limitation de la ressource en eau

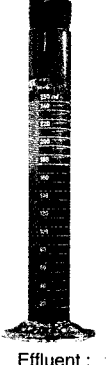

huile de tréfilerie

# e département **ADE/ peut vous aider**

à étudier la faisabilité technique et économique de votre installation d'évapocompression.

Cette technique vous permettra de séparer efficacement les polluants de l'eau et de réaliser des économies.

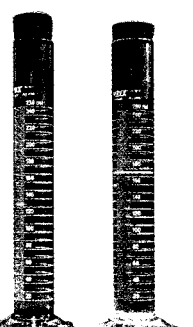

Concentré Eau<br>à incinérer recycle recyclée

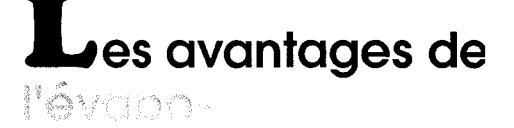

#### COMpreto DO **sont nombreux** :

• Le volume de l'effluent initial est fortement réduit : moins de 10 % du volume initial,

• L'eau récupérée est généralement recyclable,

• Les performances épuratoires sont élevées : abattement de la DCO supérieur à 90 %,

• La consommation énergétique est faible : 5 à 6 F/m<sup>3</sup> traité pour les technologies les plus performantes,

• Le coût de fonctionnement est limité (peu de main-d'œuvre, peu de maintenance...),

• Cette technologie est robuste et polyvalente, elle rencontre des applications dans la plupart des secteurs industriels,

• Le temps de retour sur investissement est souvent intéressant ; par exemple, dans le secteur des métaux, il est de l'ordre d'un an.

# **arche à suivre**

Avant d'investir dans cette technologie, il faut valider certains points :

• compatibilité de votre effluent avec les technologies existantes de compresseur et d'évaporateur,

• facteur de concentration admissible et qualité de la séparation eau/pollution,

• choix de la meilleure technologie et premier bilan technico-économique.

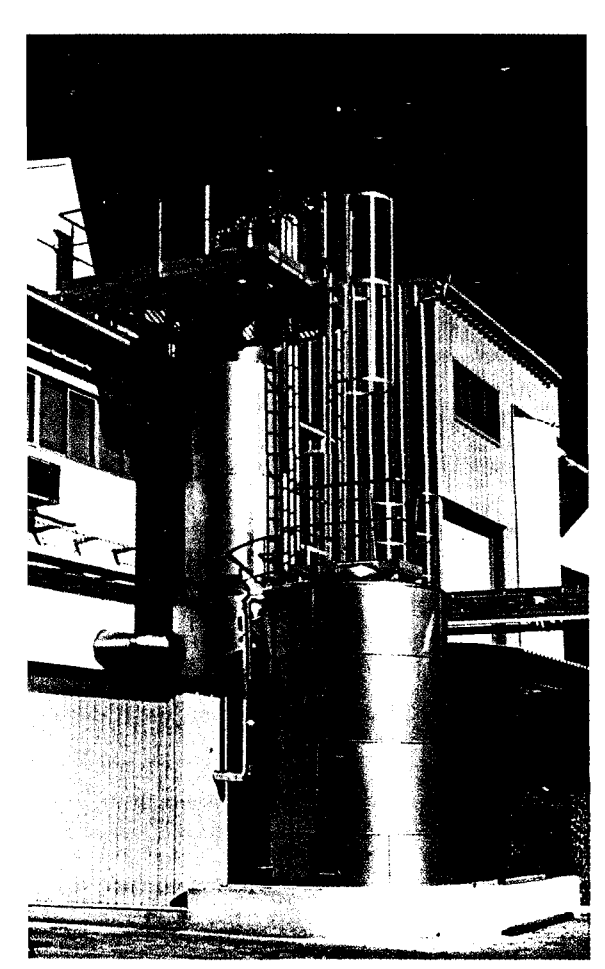

Evaporateur installé chez HARIBO - Marseille

# **La DER vous propose**  une **démarche** en plusieurs étapes

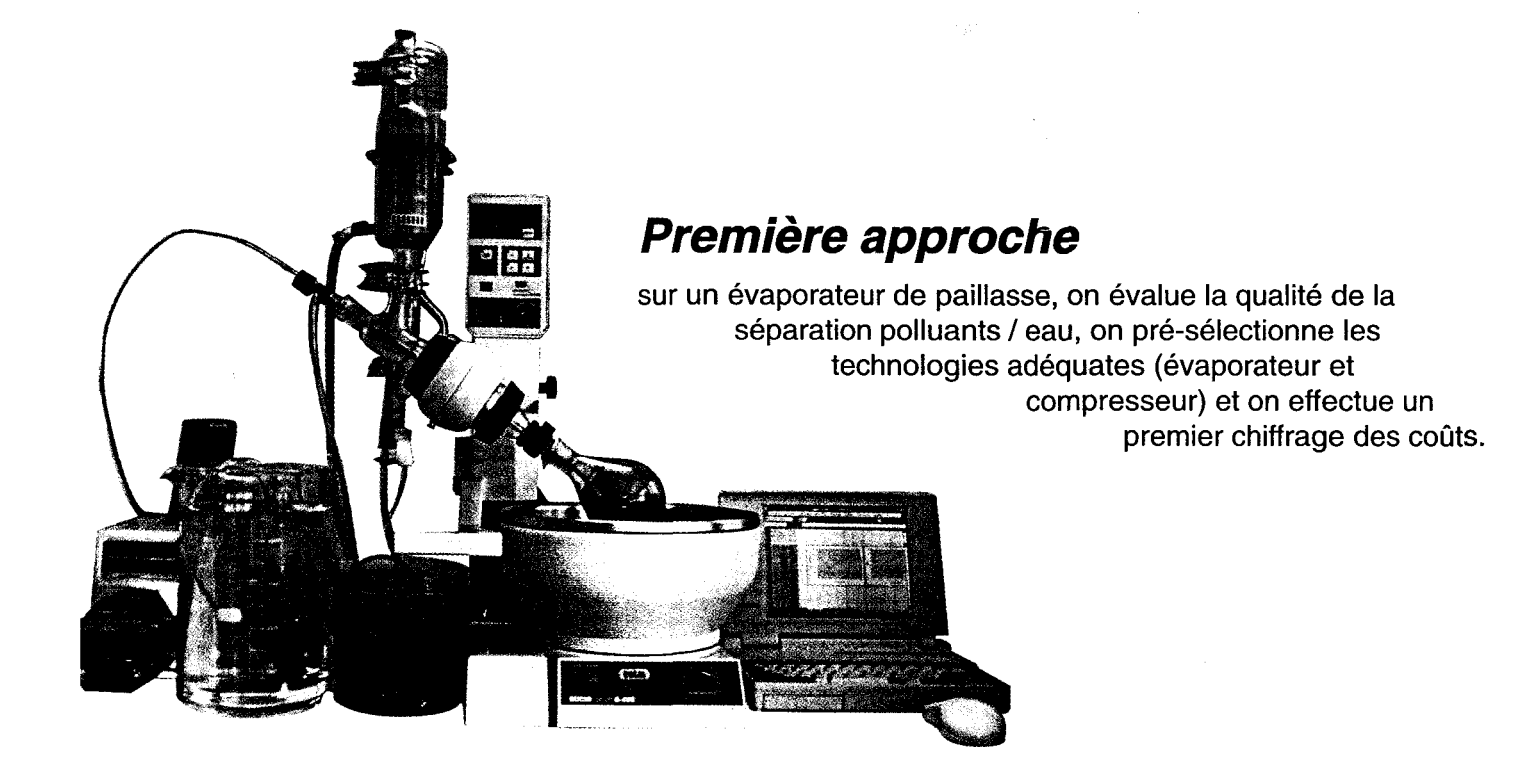

## **Etude du comportement sur une maquette**

Le Micro-Evaporateur Compact permet d'accéder aux informations complémentaires nécessaires au dimensionnement, de fabriquer la quantité de concentré suffisante pour l'étude de son élimination, ~t de visualiser les éventuelles particularités à résoudre (encrassement, moussage...)

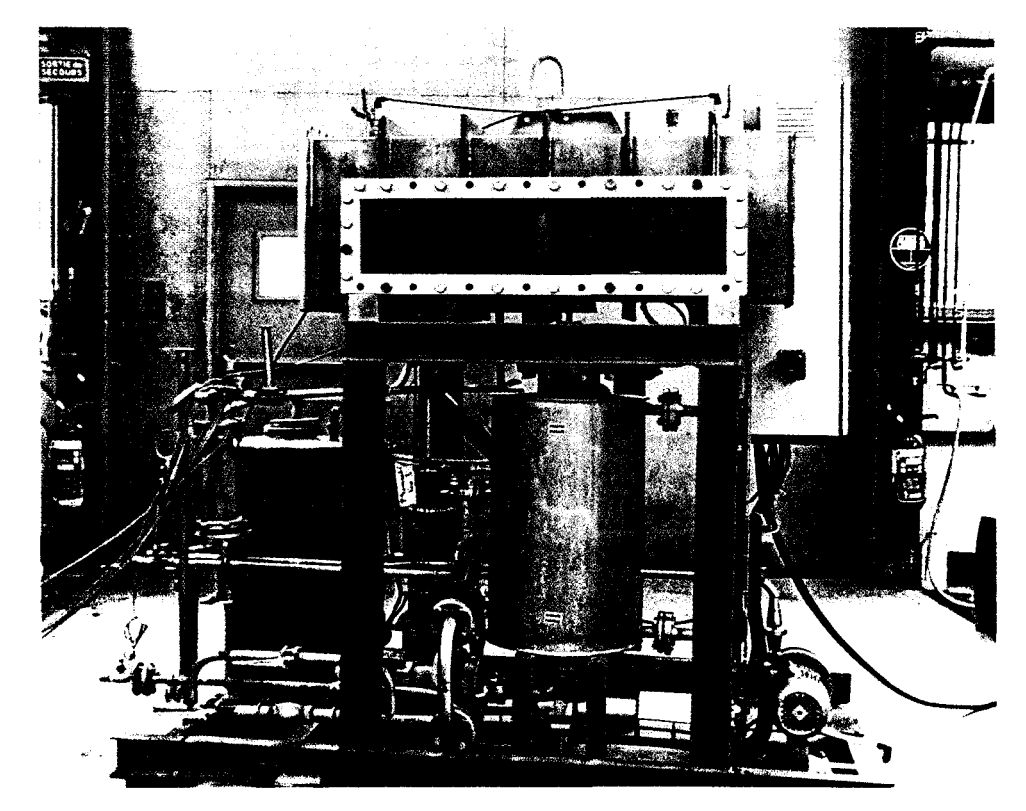

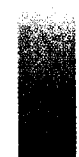

# **Démonstrations, optimisation**

Nos pilotes mobiles, équipés d'un compresseur, peuvent être utilisés aux Renardières ou sur le site industriel.

Cette opération de démonstration permet de mieux appréhender l'intégration de la technologie au procédé industriel.

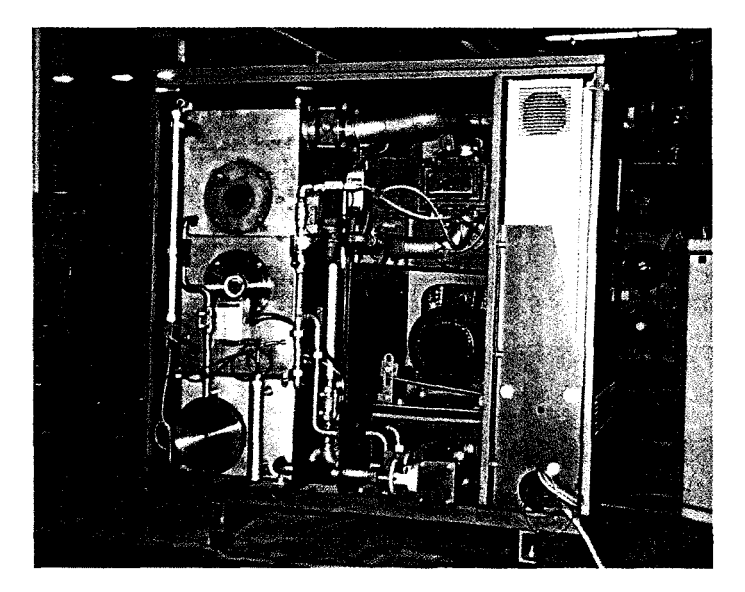

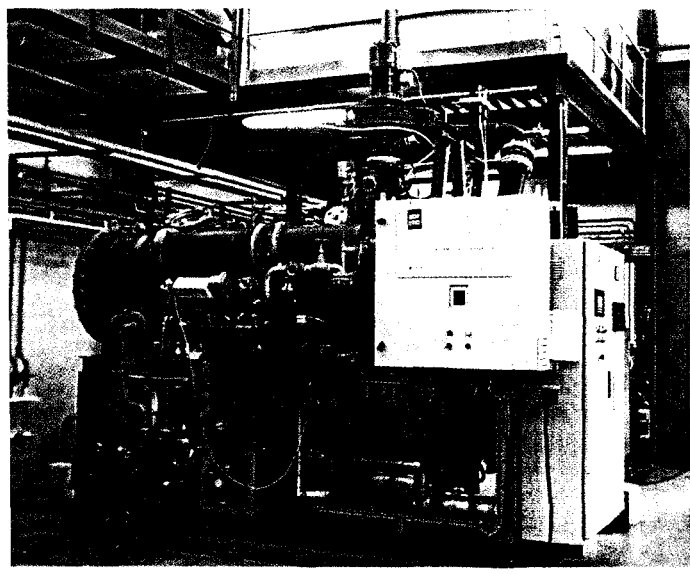

# **oût des essais-types**  •

Le coût exact des essais est à estimer au cas par cas selon la complexité du problème posé et les particularités de l'essai. Pour un cas classique, les différentes étapes présentent des coûts croissants :

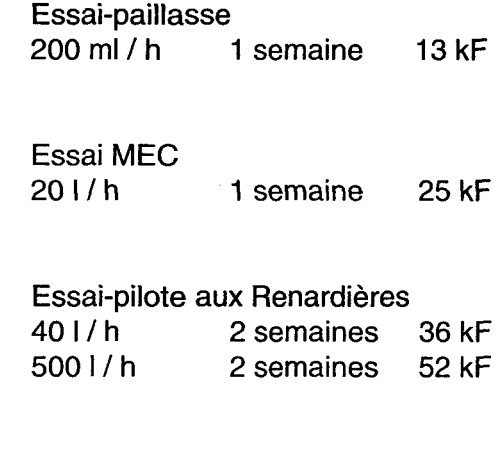

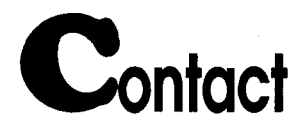

Centre de Recherche des Renardières, Département ADEI :

pour des informations sur nos prestations : cellule commerciale: 01 60 73 73 73

pour la réalisation des essais : Isabelle HITA: 01 60 73 65 15 Laurent PETIT : 01 60 73 62 43

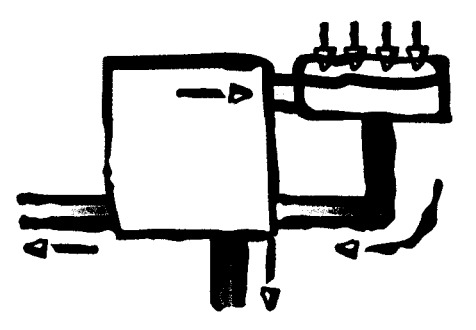

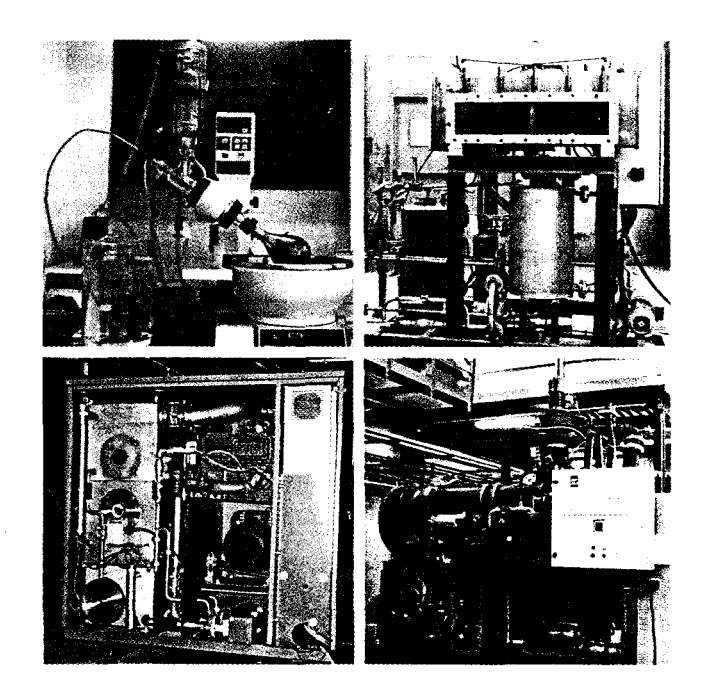

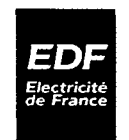

DIRECTION DES ETUDES ET RECHERCHES SERVICE APPLICATIONS DE L'ELECTRICITE ET ENVIRONNEMENT

DEPARTEMENT APPLICATIONS DE L'ELECTRICITE DANS L'INDUSTRIE